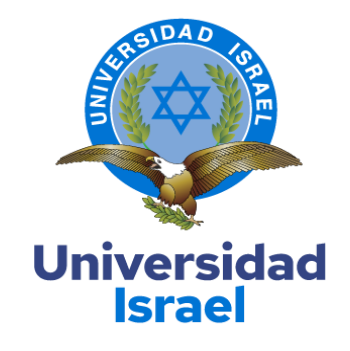

# **UNIVERSIDAD TECNOLÓGICA ISRAEL**

**ESCUELA DE POSGRADOS "ESPOG"**

**MAESTRÍA EN EDUCACIÓN MENCIÓN: GESTIÓN DEL APRENDIZAJE MEDIADO POR TIC** *Resolución:* RPC-SO-22-No.558-2021

**PROYECTO DE TITULACIÓN EN OPCIÓN AL GRADO DE MAGÍSTER**

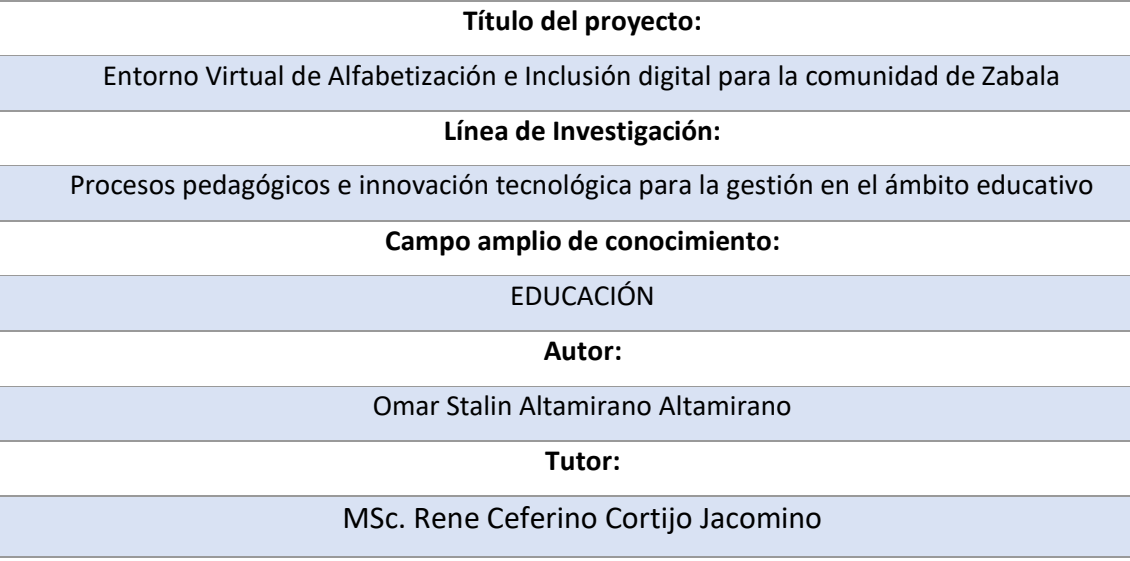

**Quito – Ecuador**

### **APROBACIÓN DEL TUTOR**

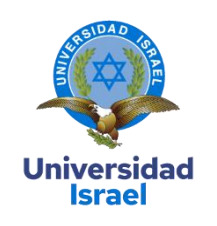

<span id="page-1-0"></span>Yo, **MSc. Rene Ceferino Cortijo Jacomino** en mi calidad de Tutor del proyecto de investigación titulado: Entorno Virtual de Alfabetización e Inclusión Digital para la comunidad de Zabala.

Elaborado por: Omar Stalin Altamirano Altamirano, de C.I: 1715689103, estudiante de la Maestría: **EN EDUCACIÓN**, mención: **GESTIÓN DEL APRENDIZAJE MEDIADO POR TIC** de la **UNIVERSIDAD TECNOLÓGICA ISRAEL (UISRAEL)**, como parte de los requisitos sustanciales con fines de obtener el Título de Magister, me permito declarar que luego de haber orientado, analizado y revisado el trabajo de titulación, lo apruebo en todas sus partes.

Quito D.M., agosto de 2022

\_\_\_\_\_\_\_\_\_\_\_\_\_\_\_\_\_

**Firma**

### <span id="page-2-0"></span>**DECLARACIÓN DE AUTORIZACIÓN POR PARTE DEL ESTUDIANTE**

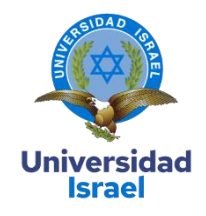

Yo, Omar Stalin Altamirano Altamirano con C.I: 1715689103, autor del proyecto de titulación denominado: Entorno Virtual de Alfabetización e Inclusión digital para la comunidad de Zabala. Previo a la obtención del título de Magíster en EDUCACIÓN, mención **GESTIÓN DEL APRENDIZAJE MEDIADO POR TIC**.

- 1. Declaro tener pleno conocimiento de la obligación que tienen las instituciones de educación superior, de conformidad con el Artículo 144 de la Ley Orgánica de Educación Superior, de entregar el respectivo trabajo de titulación para que sea integrado al Sistema Nacional de Información de la Educación Superior del Ecuador para su difusión pública respetando los derechos de autor.
- 2. Manifiesto mi voluntad de ceder a la Universidad Tecnológica Israel los derechos patrimoniales consagrados en la Ley de Propiedad Intelectual del Ecuador, artículos 4, 5 y 6, en calidad de autor@ del trabajo de titulación, quedando la Universidad facultada para ejercer plenamente los derechos cedidos anteriormente. En concordancia suscribo este documento en el momento que hago entrega del trabajo final en formato impreso y digital como parte del acervo bibliográfico de la Universidad Tecnológica Israel.
- 3. Autorizo a la SENESCYT a tener una copia del referido trabajo de titulación, con el propósito de generar un repositorio que democratice la información, respetando las políticas de prosperidad intelectual vigentes.

Quito D.M., Agosto de 2022

\_\_\_\_\_\_\_\_\_\_\_\_\_\_\_\_\_

**Firma**

# **Tabla de contenidos**

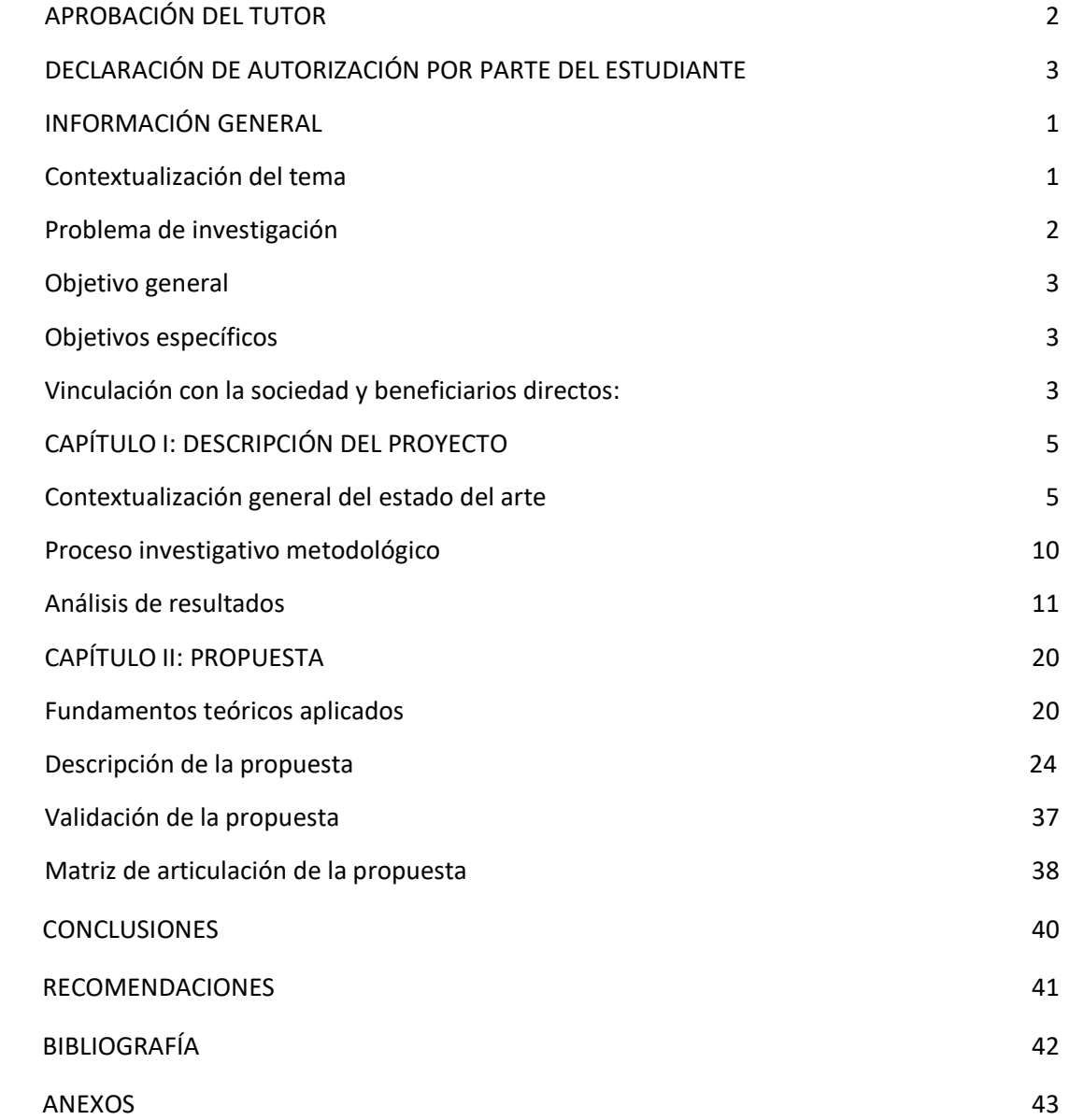

# **Índice de tablas**

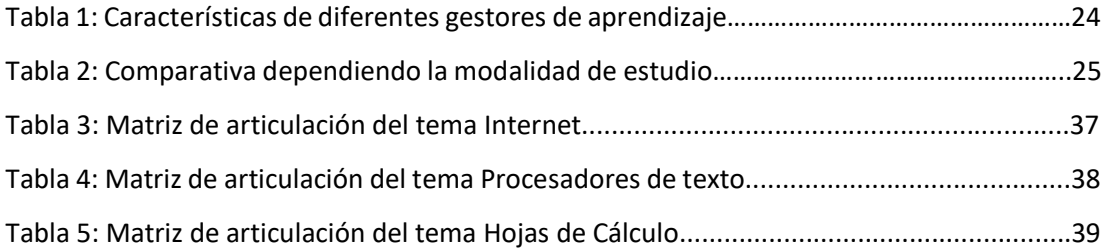

# **Índice de figuras**

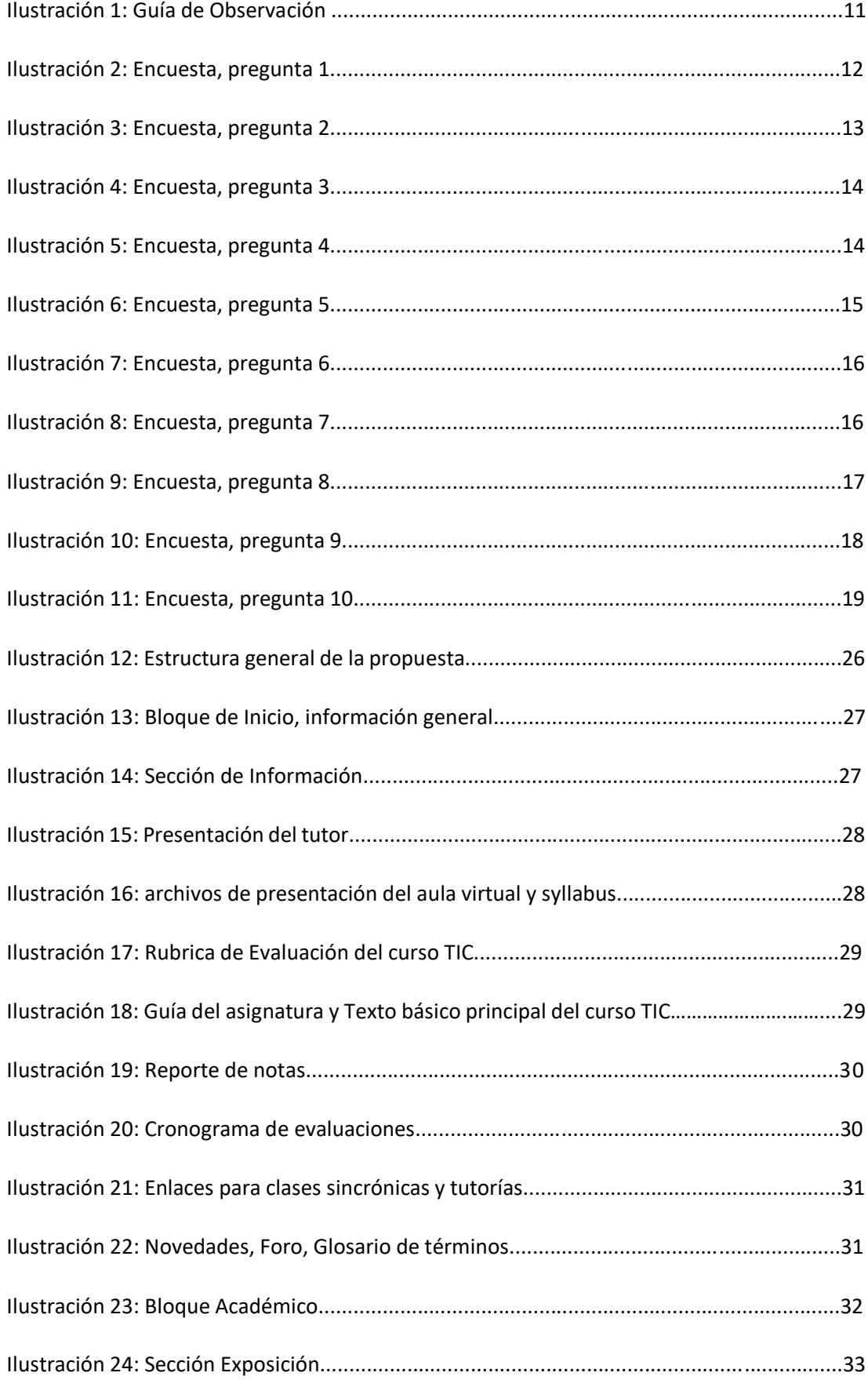

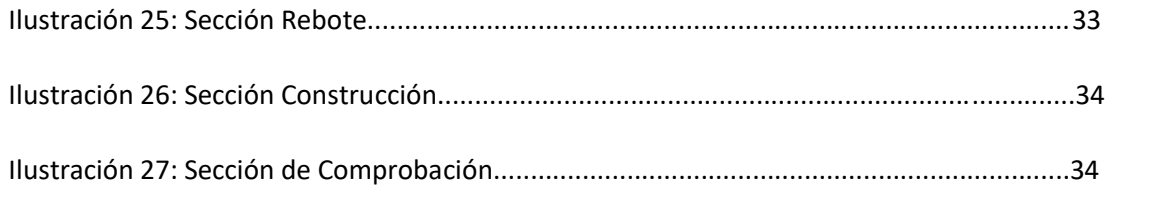

### **INFORMACIÓN GENERAL**

#### <span id="page-7-1"></span><span id="page-7-0"></span>**Contextualización del tema**

A mediados de los años 90 las TIC "tecnologías de la información y comunicación", formaron parte del paisaje internacional mediante el proceso de globalización, mostrándose como recursos innovadores en el ámbito educacional, salud, económico y gubernamental, implicando grandes inversiones tanto en países desarrollados como en vías de desarrollo.

Desde finales del siglo XX nos enfrentamos a un nuevo escenario tecnológico, lo cual implica una dependencia en aumento constante hacia los medios digitales para re conceptualizar al mundo. En este contexto, la alfabetización digital se define como el conjunto de conocimientos y habilidades básicas para resolver eficazmente problemas con herramientas digitales.

Acontecido lo anterior, la visión en cuanto a estas emergencias tecnológicas ha recorrido entre el optimismo de las TIC, capaces de superar históricas desigualdades, hasta aquellas que son señaladas como las tecnologías sin una visión integral al desarrollo nacional, con coordinaciones eficientes, mediciones constantes y serias, no dejan de ser recursos excesivos para el alcance de las personas y de aporte al desarrollo tecnológico. No obstante, lo que no podemos negar es el aporte que las TIC nos ofrecen en gran parte las poblaciones antes excluidas, hoy se puede indicar que gran porcentaje de la población se encuentra conectada a internet.

Como se puede evidenciar la incorporación de las TIC es una cuestión de orden transversal en el sector educativo, invirtiendo en los campos de infraestructura, curriculum, capital humano y servicios. Este enfoque ha permitido el incremento en los niveles de escolaridad y la mejora del desempeño en las áreas que puedan ser evaluadas.

La educación digital ha generado un gran cambio en el modelo de enseñanza, lo cual ha permitido pasar de un modelo ambiguo, que se centra en los contenidos y la memorización. Se ha evolucionado hacia un aprendizaje significativo que permite desarrollar nuevas habilidades en todo ámbito, pensamiento crítico y colaboración que potencia el proceso de aprendizaje.

La etapa de conceptualización con la brecha digital reside en ver el problema no solo en el contexto tecnológico, sino concentrarnos en el uso que se hace de las TIC. En este ámbito, la brecha digital es conocida como la nueva desigualdad social, el efecto se puede reflejar en lo

económico o social, para entender un poco más de la brecha digital se van a citar, a continuación, algunos autores.

 Raúl Katz. argumenta, la brecha digital se percibe como el factor económico. Estudios empíricos demuestran que la barrera económica es el factor explicativo más importante de la brecha, esta no responde a factores de oferta, sino que debe ser explicada por barreras de la demanda. (Katz & Callorda, 2016). El significado de brecha digital como una exclusión de demanda es comprendida como la diferencia entre cobertura de servicio y adopción, (Katz & Callorda,2016), concebidos por internet y la banda ancha.

 Por su parte, Manuel Castells (2001), argumenta lo que él mencionó la "divisoria digital" como la nueva brecha social resultando "las redes fragmentadas que surgen de la desregulación sin trabas de las telecomunicaciones y de internet". Según el autor, el acceso a internet incide en el factor de esta división, y esto conlleva a una mayor desigualdad social ante el mundo.

En lo que respecta a la Alfabetización e Inclusión Digital, se contempla la carencia de conocimiento a las TIC y acceso a equipos tecnológicos como principales dificultades en la población del sector. Ahora bien, el impacto a esta población se ha visto reflejado en la pandemia ocasionado por el virus del COVID 19, donde se evidenciaron los denominados inmigrantes digitales que es la población que debe adaptarse a las nuevas tecnologías, como un requisito indispensable para garantizar la inclusión a la sociedad digital.

La presente investigación está dirigida para la población del sector norte de Calderón barrio Zabala, apoyada en gran porcentaje con la tecnología educativa, comprometida con la responsabilidad social y ambiental, permitiendo la inserción exitosa con la sociedad.

#### <span id="page-8-0"></span>**Problema de investigación**

En el sector mencionado se ha notado la falta de conocimientos en el ámbito digital, aunado a ello, se observa un bajo nivel sobre el uso de herramientas digitales y aplicación de las TIC, lo que implica que las personas no tengan las oportunidades en el acceso de trabajo, estudio o cualquier actividad en el campo de la tecnología, considerando que tener habilidades informáticas es un requisito indispensable en la actualidad. Por lo expuesto, se genera la necesidad de desarrollar un entorno virtual de Alfabetización e Inclusión Digital, para los habitantes con escasos conocimientos tecnológicos en el Sector de Calderón barrio Zabala, la cual contribuirá significativamente en el área de capacitación tecnológica y en la inclusión de estos habitantes a actividades relacionadas con la exigencia social en el contexto informático.

Lo anteriormente expuesto conlleva al investigador a formular la siguiente pregunta de investigación.

¿Un entorno virtual de alfabetización e inclusión digital contribuirá en la adquisición de conocimientos tecnológicos en la comunidad Zabala?

### <span id="page-9-0"></span>**Objetivo general**

Desarrollar un Entorno Virtual de Alfabetización e Inclusión Digital, para la comunidad de Zabala, en función de los conocimientos y habilidades básicas empleando la computación y el internet.

### <span id="page-9-1"></span>**Objetivos específicos**

- $\triangleright$  Conceptualizar los fundamentos teóricos sobre la alfabetización e inclusión digital.
- ⮚ Diagnosticar el nivel de conocimientos tecnológicos de la comunidad Zabala.
- ⮚ Diseñar un entorno virtual de Alfabetización e Inclusión Digital, con escasos conocimientos tecnológicos en la comunidad Zabala Quito-Ecuador.
- ⮚ Valorar por criterio de especialistas el impacto del entorno virtual de Alfabetización e Inclusión Digital, con escasos conocimientos tecnológicos en la comunidad Zabala Quito-Ecuador.

#### <span id="page-9-2"></span>**Vinculación con la sociedad y beneficiarios directos:**

El curso para ``Alfabetización e Inclusión digital para la comunidad de Zabala", tiene como objetivo establecer un acercamiento práctico hacia el uso de las TIC y herramientas tecnológicas, en la adaptabilidad con las actividades cotidianas.

Considerando que la inclusión de las TIC en las comunidades rurales es relevante cuando está orientado a la resolución de problemas concretos de sus habitantes, aportan en la comunicación local y son un elemento potenciador de la participación social y concertación de los diferentes actores de la comunidad; se diseña las capacitaciones o cursos incluyendo aspectos teóricos y actividades prácticas, de manera que el participante pueda relacionar los conceptos, con situaciones de su diario vivir. En este caso, se hace énfasis en la preparación del material y de las actividades. Éstas fueron lo suficientemente explícitas y fáciles de comprender, incluyeron descripciones concretas de conceptos complementados con videos y manuales.

En los cursos, se contará con la participación de voluntarios que actuarán como participantes primero e instructores posteriormente, en función de multiplicadores de los mismos. De igual manera, las personas quienes estarán al frente de las actividades de capacitación deberán tener las mejores condiciones de interactuar con los participantes, crear material didáctico, y orientar a sus participantes en el uso adecuado de las TIC con las herramientas digitales necesarias.

Al finalizar los cursos o capacitaciones, los participantes identificarán las ventajas de la tecnología, sus limitaciones y riesgos que se tiene al no utilizarla adecuadamente. Los temas que se tratarán serán de gran apoyo e importancia, pues ayudan a reconocer las bondades que brinda el uso de la tecnología, Esta formación, significa un reto y una experiencia muy gratificante para los participantes y personal al frente del proyecto. Compartirán la alegría de los participantes, al superar desafíos que antes les parecían imposibles de alcanzar, como por ejemplo haber interactuado por primera vez en un ámbito virtual, conectarse virtualmente con otros usuarios, y haber concluido el curso o capacitación exitosamente. El resultado final se verá reflejado en la satisfacción de haber sido facilitadores de la enseñanza de la Alfabetización e Inclusión digital, por haber ayudado a solucionar uno de los problemas que actualmente enfrenta parte de la población, ante el peligro de quedar excluida por su desconocimiento de las TIC.

### **CAPÍTULO I: DESCRIPCIÓN DEL PROYECTO**

#### <span id="page-11-1"></span><span id="page-11-0"></span>**1.1. Contextualización general del estado del arte**

El desarrollo de la presente investigación está enfocado en brindar a la comunidad de Zabala un entorno virtual de aprendizaje en donde los participantes interactúan con las diferentes actividades a realizar en el curso TIC, con ello aportar a la comunidad incluyendo las personas más desfavorecidas para que puedan tener acceso a las tecnologías de la información y comunicación, la capacidad de utilizar, encontrar, evaluar, crear y comunicar información, lo que requiere del participante aptitudes cognitivas y técnicas.

Las TIC promueven toda una parte de cultura tecnológica, han llegado al campo de la educación con poderío para quedarse. Las TIC tienen constante cambios, lo que conlleva a que la sociedad priorice la necesidad de su uso, y tomar en cuenta el rol importante de la tecnología en las actividades cotidianas, ya que con el buen uso se puede tener acceso a nuevos conocimientos, que en años anteriores no se tenían con facilidad.

Si bien, aunque vivimos en un mundo modificado por las TIC, existen personas que trabajan actividades de forma manual o tradicional sin el uso de la tecnología. Las razones pueden ser indistintas, pero entre las de mayor causa, restricción de acceso a la tecnología, destrezas para su uso e integración, o inclusive teniendo el acceso a la tecnología existe la carencia de condición para el desarrollo en la integración de las Tecnologías a la preparación y formación.

Edine Naji (2009), han hecho grandes esfuerzos por superar la brecha digital en cuanto a accesibilidad y conocimientos. En la actualidad la mayoría de instituciones educativas y formativas cuentan con accesibilidad tecnológica, pero donde Edine Naji pone el énfasis de su investigación es, aunque las instituciones tienen accesibilidad tecnológica, no siempre cuentan con los conocimientos necesarios para integrarlos y hacer uso de las TIC en procesos formativos y educativos.

La investigación realizada busca investigar el conocimiento y el empleo de las TIC que disponen los habitantes de la comunidad de Zabala, quienes solicitan preparación para hacer parte de la inclusión digital así integrar las TIC en sus diferentes actividades, dada las circunstancias se propuso la implementación de cursos mediante entorno virtual evitando la resistencia de integrar una innovación educativa dentro de la comunidad Zabala.

Cabero (2008) menciona a la brecha digital como la asociación de personas en instituciones, sociedades o países que, por sus características de género, edad, situación económica, o visión cultural se han visto impedidos del acceso a determinadas tecnologías. (Cabero, 2001,p1). En

la sociedad actual en condiciones de vida se han evidenciado mejoras gracias al desarrollo de las tecnologías sin embargo se comprueba que las más grandes desigualdades de tipo económico, de género, educativas, laborales, generacionales, tecnológicas entre otras, afectan al desarrollo, como lo afirma Estefanía (2003, p.10).

La Web (World Wide Web o www), se define como conjunto de documentos webs que son integrados por enlaces de hipertexto, disponibles con conexión a internet y en comunicación con la tecnología digital, para diferenciar la terminología podemos indicar que el "Internet es la red de redes donde se aloja toda la información", significando el entorno de aprendizaje con navegación libre, en cambio la Web es un subconjunto de Internet que contiene la información con la utilización de un navegador como Facebook, twitter, wikis, blogs, juegos y otros, hacen parte del internet pero no de la Web.

La Web está en constante evolución desde su aparición en 1966, con la primera red Arpanet, hasta el comienzo del Internet sin dejar de cambiar y perfeccionarse desde la Web 1.0, con esta breve introducción diseñamos la evolución de la Web:

**Web 1.0:** Unidireccional, fue la primera y dio su aparición en el año de 1990 en la cual solo se podía consumir contenido de la forma más básica con navegadores de solo texto, es decir información a la que se podía acceder, pero sin posibilidad de interactuar. Esta web primitiva es estática, centralizada y secuencial, hasta ese entonces, "el internet era como el universo de datos mayoritariamente estáticos, la mayor fuente de búsqueda revolucionaria que atraía a millones de personas a contemplar pasivamente", como ejemplo podemos mencionar visitar un gran centro comercial en el cual solo se pueden comprar productos, pero no alterar sus vitrinas ni probarse las prendas de vestir.

**Web 2.0: "**Es un concepto que se originó en una sesión entre Dale Dougherty de O'Really y Craig Cline de MediaLive International, en la cual se mencionó la renacimiento de la Web después de la crisis en el 2001, en la que fracasaron muchas empresas con las páginas web, con estas ideas en una conferencia en el año 2004, caracterizan a la Web 2.0 como una nueva actitud o evolución de la Internet, resumiendo en los tres principios básicos, como la plataforma, la inteligencia colectiva y arquitectura de la participación".

Esta segunda generación en el desarrollo de la Web, basada en conjunto de usuarios y una gran variedad de herramientas digitales, como redes, blogs, redes sociales, blog y otros, con las cuales se fomenta la colaboración y el intercambio de información, es también conocida como la Web Social por la orientación colaborativa y de construcción, donde el participante es el eje central del contenido.

**Web 3.0:** Este término aparece en el año 2006 en el artículo creado por Zeldman, quien fue un crítico de la web 2.0, esta fue operacional en el año 2010, fue un gran avance tecnológico importante en los usuarios de la red. Son aplicaciones web conectadas a la Web, enriqueciendo la experiencia de las personas conjuntamente con el conocimiento de la Web geoespacial, la autonomía respecto del navegador y la construcción de la Web Semántica como es conocida ya que utiliza de forma más eficiente los datos, es interoperativa y el usuario tiene los permisos apropiados para modificar directamente desde la base de datos, administrada desde la internet por esto está asociada al concepto de personalización, para finalizar resumimos que los contenidos ahora ya no son tratados por su sintáctica sino por su semántica.

**Web 4.0:** Apareció en el 2016, se orienta hacia la Web Ubicua donde el objetivo principal es unificar las inteligencias, comunicándose entre las personas y las aplicaciones Web, con esta comunicación se genera la toma de decisiones. Con la sujeción de la tecnología grandes empresas han crecido como Microsoft, Google, Facebook y más, desarrollando nuevos sistemas con la utilización Deep Learning y Machine Learning se podrá procesar información de manera similar al cerebro humano, ejemplos claros como Siri, Cortana, Google Now, son aplicaciones que cada vez entienden de manera más precisa y correcta lo que se dice o se solicita.

La Web 4.0 ha llegado para brindar soluciones a partir de la información que se le entrega y que existe en el Internet, los pilares fundamentales para lograr estas acciones son:

- La comprensión del lenguaje natural hablado, escrito y tecnologías.
- Nuevos sistemas de comunicación máquina a máquina (M2M)
- Uso de la información del contexto.
- Nuevo modelo de interacción con el usuario.

 **Web 5.0, 6.0 y 7.0:** Estas son las tecnologías de futuro Web, con ellas se podrá integrar las emociones e incorporarlas en un dispositivo electrónico, ayudado con herramientas que comunique cómo una persona se siente al ver un video o leer alguna información, esto brindará la Web 5.0.

La Web 6.0 se caracteriza por ser una red sensorial de equipos y dispositivos, también llamada información virtual y actualización de conocimientos redes del futuro, para finalizar se puede indicar que la Web 6.0 y 7.0 están en creación, pero en grandes avances, con la cual se tienen las expectativas que sean mejores que las anteriores y una mejor relación entre el ser humano y la Web.

El entorno virtual de aprendizaje creado se relaciona en concordancia de acuerdo a lo citado por, NAVARRO, (2010) sistema de administración de aprendizaje que permite desarrollar el proceso de enseñanza y aprendizaje de una forma interactiva en Moodle: entorno de aprendizaje que permite la gestión de actividades en forma sincrónica y asincrónica, permitiendo la creación de espacios para monitorear, comunicar debatir, enviar y recibir retroalimentación de forma permanente.

El aprendizaje en los cursos de capacitación de alfabetización e inclusión social se desarrollará fundamentalmente con un enfoque a las teorías del constructivismo y el conectivismo. Se potenciará el aprendizaje mediante experiencias colaborativas que facilitará a los participantes la creación de su conocimiento, en función de la solución de problemas de la vida diaria, mediante el empleo del buen uso de las TIC y trabajando en el entorno virtual, tanto de forma sincrónica como asincrónica para facilitar el aprendizaje continuo.

Según los fundamentos de Ausubel Moreira, (2012) demuestra que el aprendizaje significativo se caracteriza por edificar los conocimientos de forma armónica y coherente, por lo que es un aprendizaje que se construye a partir de conceptos sólidos. Parece una serie de vasos comunicantes que se interconectan unos con otros formando redes de información Gutiérrez, (2011), quien plantea las comprensiones de los cambios tecnológicos actuales facilitando el desarrollo de nuevas habilidades al momento de generar nuevos conocimientos.

Se nombra el modelo ADDIE que es el proceso de diseño instruccional interactivo, dando resultados de la evaluación formativa de cada fase, puede trasladarnos como diseñador instruccional de regreso a cualquiera de las fases anteriores, se puede acotar que el producto final de una fase es producto de inicio para la siguiente fase.

En el desarrollo del proyecto se siguió un proceso de forma consciente o rutinaria, con el fin de diseñar y desarrollar acciones formativas que sean de calidad para el participante. El disponer de modelos que sean guías será de alto valor para el instructor o docente, quien en la mayoría de casos será quien diseñe los materiales y estrategias didácticas a seguir.

Bruner (1969) el diseño instruccional se ocupa de la planeación, la preparación y el diseño de los recursos y ambientes necesarios para que se lleve a cabo el aprendizaje.Reigeluth (1983) define al diseño instruccional como la disciplina interesada en prescribir métodos óptimos de instrucción, al crear cambios deseados en los conocimientos y habilidades del estudiante.

Walter Dick y Lou Carey desarrollaron un modelo para el diseño de sistemas instruccionales basado en la idea de que existe una relación predecible y fiable entre un estímulo (materiales didácticos) y la respuesta que se produce en un estudiante (el aprendizaje de los materiales).

En los años 1970 se establecieron los principios y fundamentos de ADDIE y hasta la actualidad están perfectamente vigentes, "el ejército norteamericano necesitaba capacitar un grupo de personas, la Universidad del estado de Florida (USA) crearon la metodología sólida y rápida para crear contenidos o cursos para el aprendizaje ADDIE".

ADDIE es un proceso con enfoque 2006, que sirve como o guía sistemático y centrado en el estudiante, (Wegener), de referencia para el desarrollo de productos educativos y recursos de aprendizaje, para facilitar la construcción de conocimiento y habilidades durante episodios de aprendizaje guiado, es decir, que todas las actividades que se planean a través de este modelo están enfocadas en guiar al estudiante en la construcción de conocimiento en un espacio de aprendizaje (Maribe, 2009).

**ADDIE** se compone de cinco fases que son presentadas a continuación:

**Análisis: "**Se recoge y analiza información del proyecto en general. Se detectan necesidades de instrucción. Se toma en cuenta la audiencia, los recursos disponibles y en general, todo lo involucrado en la tarea".

**Diseño**: "Basado en el análisis se diseñan los materiales y la evaluación necesaria para alcanzar los objetivos de instrucción fijados".

**Desarrollo:** "Proceso de crear y validar todos los materiales de la enseñanza a ser impartida. Incluye el desarrollo de la evaluación".

**Implantación:** "Proporcionar la instrucción correspondiente. Instalar o implementar el curso en el LMS".

**Evaluación:** "La evaluación es en dos niveles. La más importante es la relacionada con el estudiante y su grado de asimilación del conocimiento. La segunda es relativa a los materiales y la instrucción en sí".

En este capítulo se han argumentado los principales fundamentos teóricos que se emplean en el Proyecto de Titulación tales como: conceptos principales, fuentes teóricas consultadas y otras investigaciones similares.

#### <span id="page-16-0"></span>**1.2.Proceso investigativo metodológico**

**Enfoque de la Investigación:** El estudio estuvo orientado a un enfoque mixto, el mismo abarca: el acopio la tabulación interpretación y el análisis de datos cualitativos y cuantitativos, tomados en cuenta como importantes en el proceso investigativo por quienes dirigen la investigación, así también se complementará con elementos, instrumentos y técnicas de los enfoques mencionados, promoviendo la cultura de los participantes en el uso de las herramientas tecnológicas fortaleciendo el uso y aplicación de las TIC. Hernández et al. (2014) plantean que el desarrollo de este polémico enfoque ha sido importante en los últimos años y numerosos investigadores lo han usado argumentando que pueden obtenerse resultados más confiables.

**Tipo de Investigación:** La presente investigación está enmarcada en los tipos de investigación documental y explicativa. Se considera de tipo documental, porque se realizan revisiones de artículos, libros, revistas y demás publicaciones previas que tengan que ver con nuestro problema planteado, sustentando nuestras ideas y armando en conjunto la estructura de la investigación. Explicativa es la que más se acopla para aproximarse al fenómeno que se va a estudiar, para centrarnos en los escasos conocimientos de Alfabetización e Inclusión Digital con ello añadir, ampliar, intuir o explicar con mayor profusión la problemática.

**Población y muestra:** En esta investigación se ha seleccionado como referencia de estudio los habitantes de la comunidad Zabala, con una muestra aleatoria de personas voluntarias para participar en la información que se requiere para la justificación del problema objeto de estudio en este trabajo de titulación.

Por lo cual se ha seleccionado 15 habitantes del barrio Zabala que han presentado falencias en el manejo de herramientas tecnológicas y al mismo tiempo el interés de la alfabetización e inclusión digital.

**Método:** Esta investigación se desarrolló siguiendo un método INDUCTIVO debido a que se sigue una orientación desde casos particulares y se eleva a conocimientos generales. Esta exploración se puede aplicar a en otros escenarios parecidos al entorno de la investigación

**Técnicas e instrumentos de recolección de información:** Las técnicas utilizadas serán la **observación, encuesta**, así como la revisión documental y como instrumentos se trabajará con

una **guía de observación**, se estructurará a través de columnas que favorecerá a la organización de los datos recogidos, este [documento](https://definicion.de/documento) permitió encauzar la acción de observar ciertos fenómenos. El valor que tiene esa mencionada guía de observación hace que se haga uso de ella en múltiples sectores por parte de los habitantes y la **hoja de encuesta** para la recolección de datos con previo diseño de las preguntas que se realizó el proceso, sin modificar el entorno actual, misma que se aplicó a los habitantes de la comunidad de Zabala con bajos conocimientos en el uso de la tecnología, con la finalidad de identificar las falencias en determinados temas TIC.

### <span id="page-17-0"></span>**1.3.Análisis de resultados**

### **Guía de Observación en la comunidad de Zabala:**

Correspondiente a la guía de observación, que se realiza a los habitantes de la comunidad de Zabala de forma periódica, se identifican los factores que inciden en la integración a las TIC, así como las distintas dificultades que tienen al acceso de la tecnología.

### **GUIA DE OBSERVACIÓN GRUPAL COMUNIDAD DE ZABALA**

Instrucciones: Realizar una guia de observación y análisis de los habitantes, para el curso a realizar de Alfabetización Digital, teniendo en cuenta los siguientes items que deberan ser analisados minuciosamente.

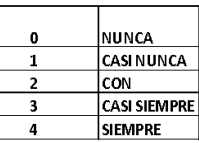

#### Objetivos:

Proporcionar los temas mas adecuados para la construccion de los cursos Desarrollar espacios de construccion, donde los habitantes puedan trabajar los temas a tratar

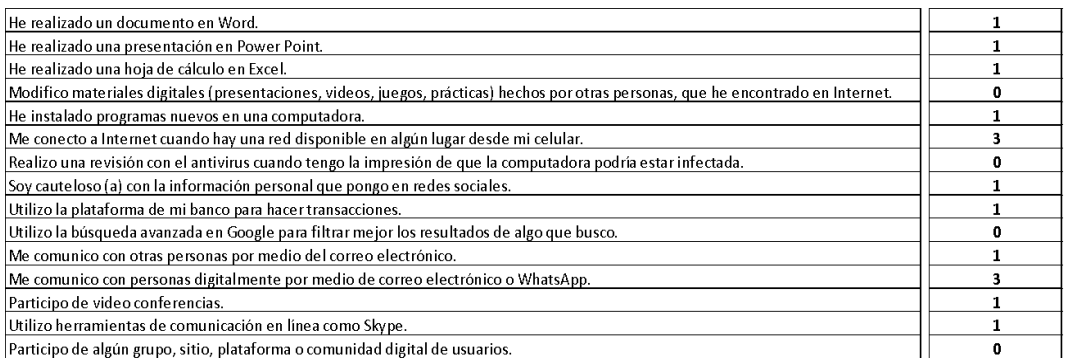

Participo de algún grupo, sitio, plataforma o comunidad digital de usuarios.

Ilustración 1: Guía de Observación

#### **Encuesta aplicada a la comunidad de Zabala**

Se realizó una encuesta mediante un modelo prediseñado, aplicado a 10 habitantes de la comunidad de Zabala, que denotan estar inmersos en el bajo conocimiento de las TIC, consideran la motivación como uno de los principales retos que enfrentan por el temor a la tecnología, todos los partícipes muestran gran interés para el uso de las TIC, los resultados obtenidos en la encuesta se muestran a continuación:

#### **Pregunta 1**

#### **¿Tiene acceso a internet en su domicilio mediante un proveedor o datos móviles?**

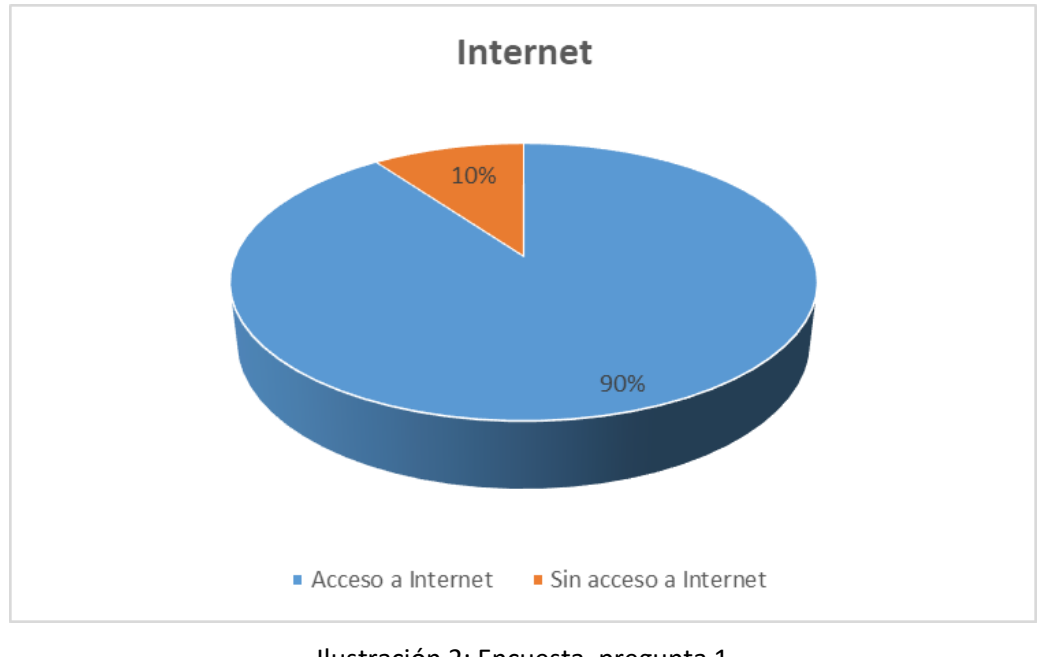

**10 Respuestas**

En la Ilustración 1, se distingue que el 80 % de los habitantes encuestados tienen acceso a internet en sus domicilios sea por medio de un proveedor o datos móviles, mientras que el 20% restante indica que no tiene acceso a internet, pero comenta que en los próximos días contará con el servicio de internet. Esto permite planificar que los cursos de Alfabetización Digital se pueden dictar de manera presencial y retroalimentación en línea sincrónica y asincrónica.

Ilustración 2: Encuesta, pregunta 1 Fuente: Elaboración propia

### **Pregunta 2:**

**¿Sabe cuál es su plan de internet con los Megas contratados?**

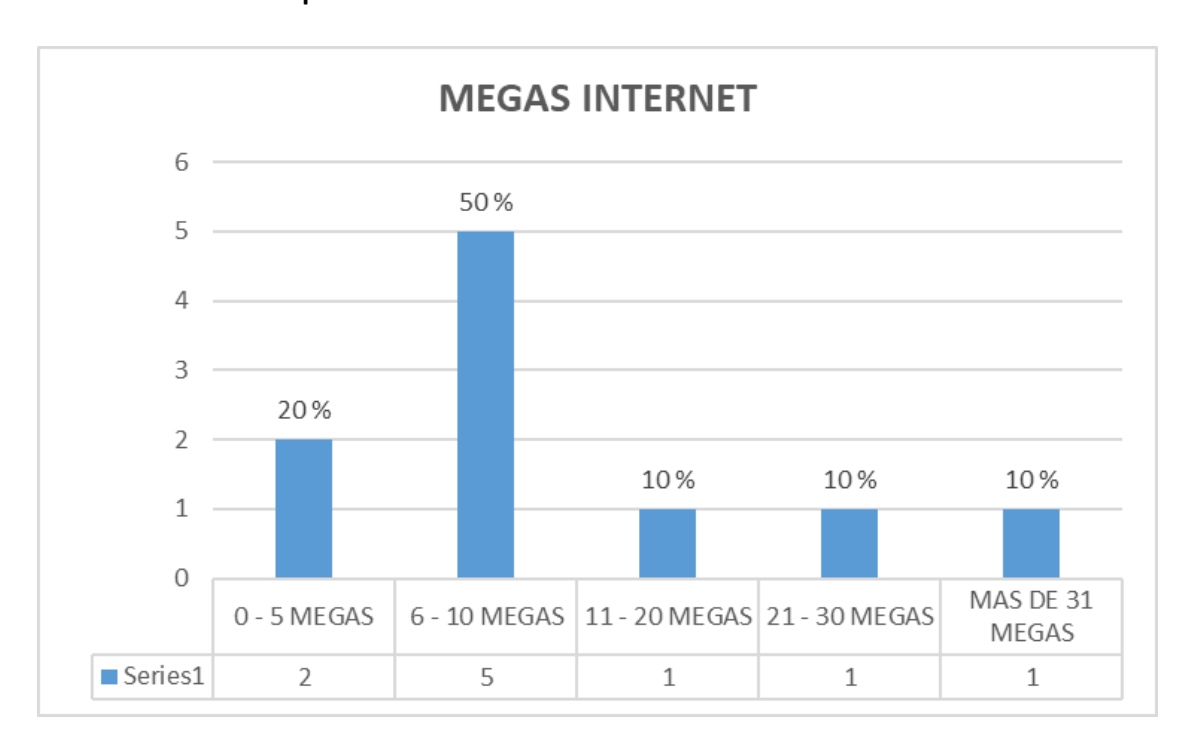

#### **10 Respuestas**

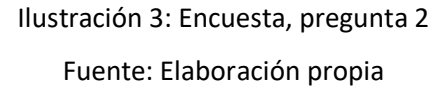

En la Ilustración 2, se visualiza que el 20 % de los habitantes tienen 5 megas o menos para su conexión a internet, mientras que el 80 % de los habitantes encuestados tienen desde 6 megas en adelante para su conexión. Los resultados obtenidos nos ayudan a recomendar tips o buenas prácticas que permiten priorizar el ancho de banda en sus domicilios para los habitantes que poseen conexiones de 5 Megas o menores, al momento de recibir clases o realizar las actividades en el curso de Alfabetización Digital.

#### **Pregunta 3:**

**¿Posee un dispositivo electrónico sea computador, laptop, Tablet, móvil en su domicilio con acceso a cámara y micrófono?**

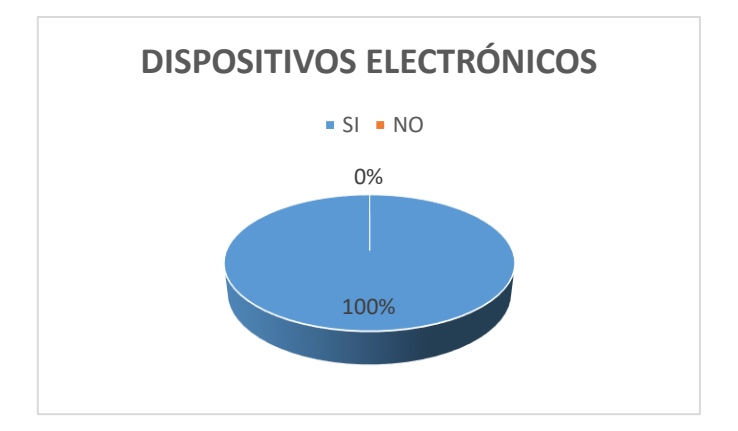

**10 Respuestas**

Ilustración 4: Encuesta, pregunta 3

# Fuente: Elaboración propia

En la ilustración 3, se obtiene que los habitantes encuestados en su totalidad cuentan al menos con un dispositivo electrónico con acceso a cámara y micrófono. Con este resultado afirmamos, que en las clases virtuales podemos tener interacción con los participantes mediante video y micrófono en sus dispositivos.

### **Pregunta 4:**

### **¿Cuál es su nivel instructivo de educación?**

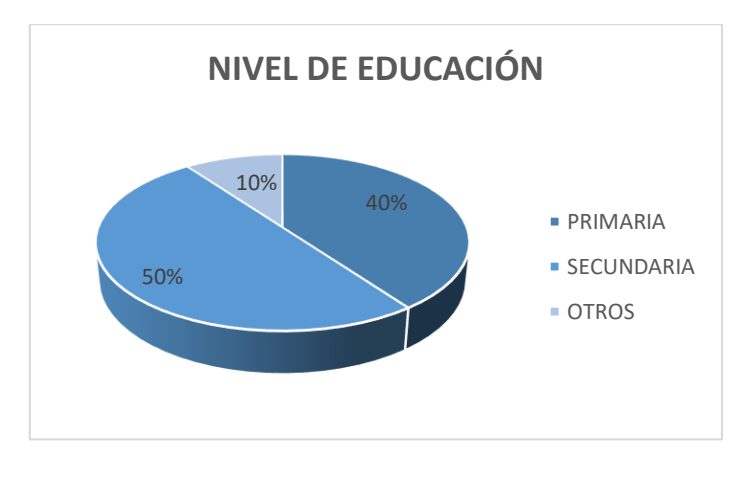

### **10 Respuestas**

Ilustración 5: Encuesta, pregunta 4 Fuente: Elaboración propia

En la ilustración 4, se distingue que el 50% de los habitantes encuestados han finalizado o cursado la secundaria, mientras que el 40 % indica que su instrucción de educación es la primaria dejando al 10% con otro tipo de instrucción. Permitiendo conocer el grado de preparación de los habitantes, lo cual acredita un índice de aprendizaje uniforme.

### **Pregunta 5:**

### **¿Cuál sería el horario más adecuado para asistir a un curso de TIC?**

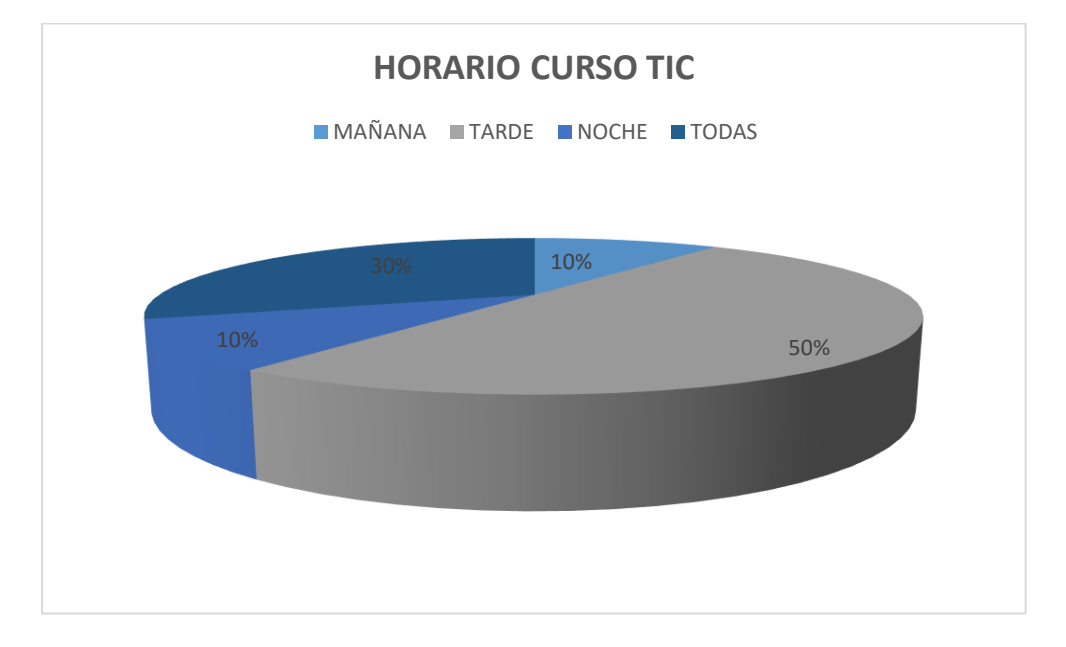

### **10 Respuestas**

Ilustración 6: Encuesta, pregunta 5 Fuente: Elaboración propia

En la ilustración 5, las respuestas indican que el 50% de habitantes prefieren que el curso se dicte en el horario de la tarde, mientras que 10% opto por la opción de la noche, el otro 10% indica un horario de la mañana y el 30% señala que puede seguir el curso en cualquier horario. Con estos resultados tenemos como consecuencia, que el mejor horario para dictar el curso TIC, es el vespertino.

**Pregunta 6:**

**¿Cree usted que ser parte de la Alfabetización Digital, aumentaría las oportunidades y su calidad de vida?**

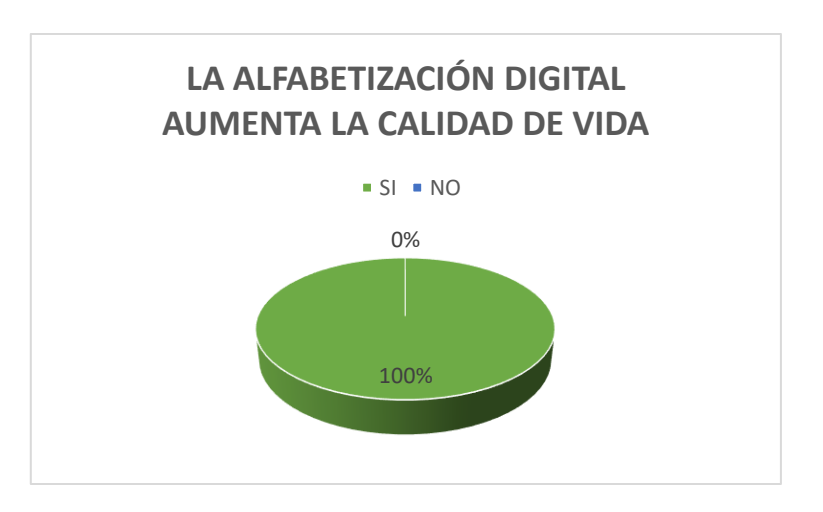

**10 Respuestas**

Ilustración 7: Encuesta, pregunta 6

Fuente: Elaboración propia

En la ilustración 6, podemos ver que el 100% de los habitantes aseguran que la Alfabetización Digital beneficiará las oportunidades y su calidad de vida. Estas respuestas corroboran la eficacia de emplear el curso de TIC a los habitantes de la comunidad Zabala.

### **Pregunta 7:**

# **¿Conoce alguno de los siguientes navegadores?**

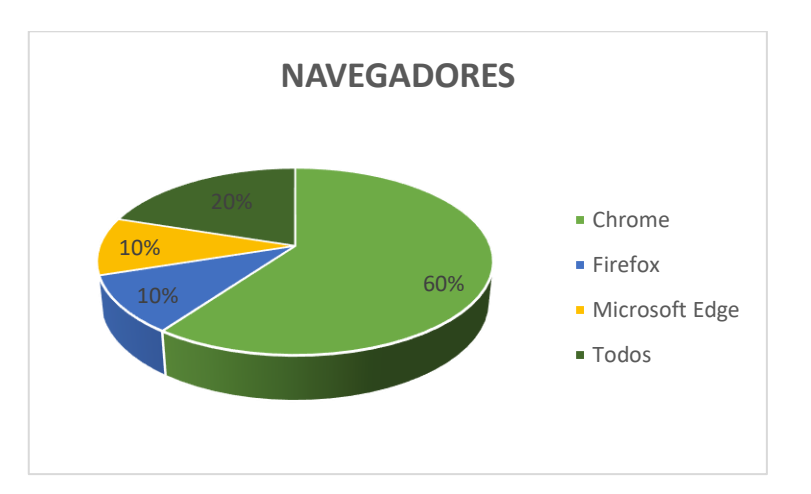

### **10 Respuestas**

Ilustración 8: Encuesta, pregunta 7 Fuente: Elaboración propia

En la ilustración 7, tenemos los siguientes resultados el 60% de los encuestados aducen que conocen el navegador Chrome, mientras que el 10% conocen el navegador Firefox, con un 10% que afirma conocer el navegador Microsoft Edge y el 20% de los resultados opta por conocer los tres navegadores mencionados. Estos resultados nos permiten trabajar con un navegador familiar para los habitantes, como es el Chrome desde este navegador podemos partir para que se puedan familiarizar con los otros navegadores.

#### **Pregunta 8:**

**¿Su dominio navegando en internet, cuál sería el más apropiado?** 

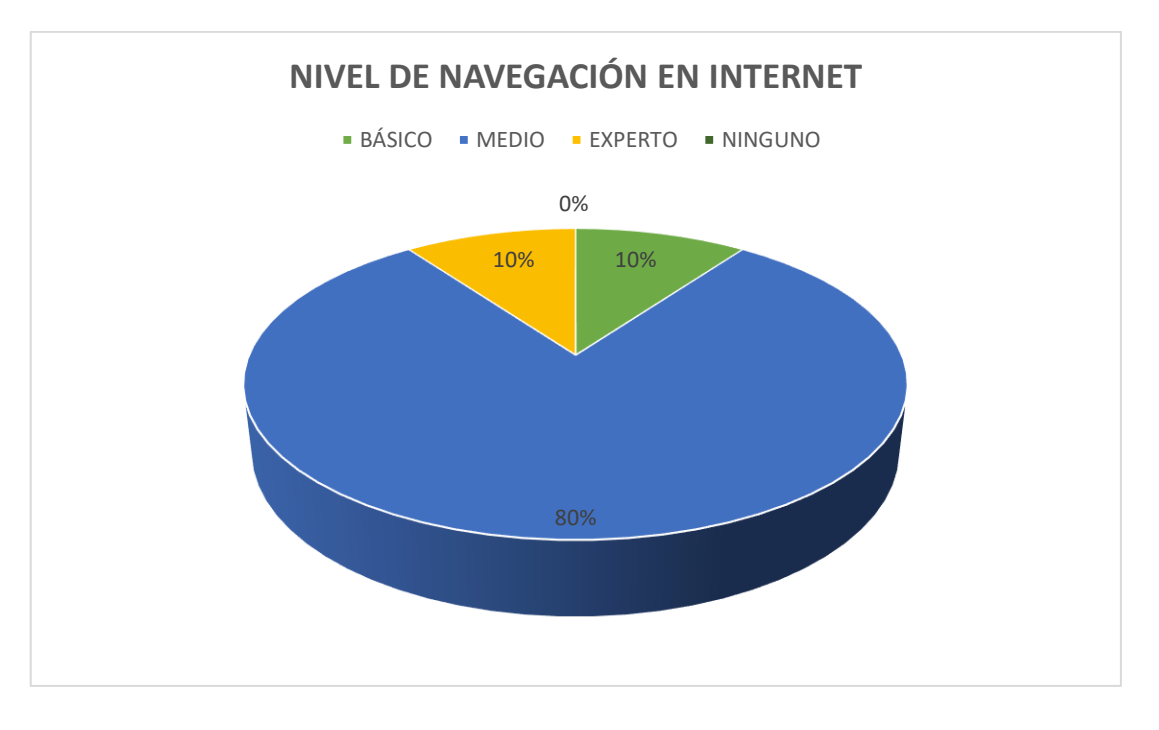

#### **10 Respuestas**

Ilustración 9: Encuesta, pregunta 8 Fuente: Elaboración propia

En la ilustración 8, se observa que el 80 % de los habitantes encuestados consideran que su nivel de navegación en internet es del medio, mientras que el 10 % indica que su nivel es básico, y el 10% menciona su nivel como experto. Los resultados respaldan que en el manejo de la navegación en internet podemos partir desde un nivel básico para que puedan navegar en el mismo ritmo los participantes.

### **Pregunta 9:**

**¿En qué actividad económica, social o cultural usted emplearía el uso de TIC?**

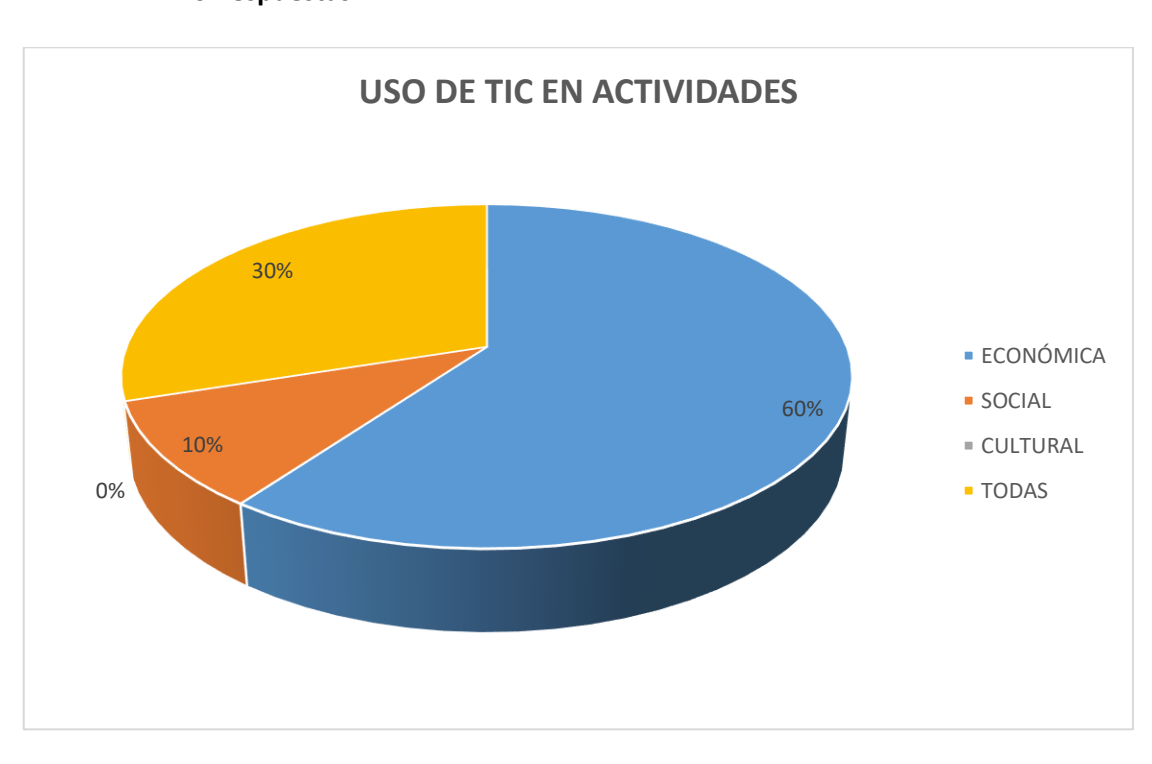

**10 Respuestas**

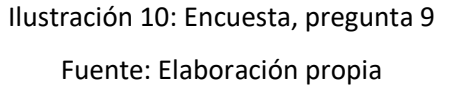

En la ilustración 9, las respuestas indican que el 60% de los encuestados emplearían el uso de las TIC en actividades económicas, mientras que 10% utilizarían en actividades sociales y el 30 % afirma que aprovecharán en actividades económicas, sociales y culturales. Estos datos indican que los habitantes de la comunidad Zabala, realizan actividades donde habrá beneficiarios directos e indirectos con el uso de TIC.

### **Pregunta 10:**

**¿Conoce algunas de estas herramientas de Microsoft Office?**

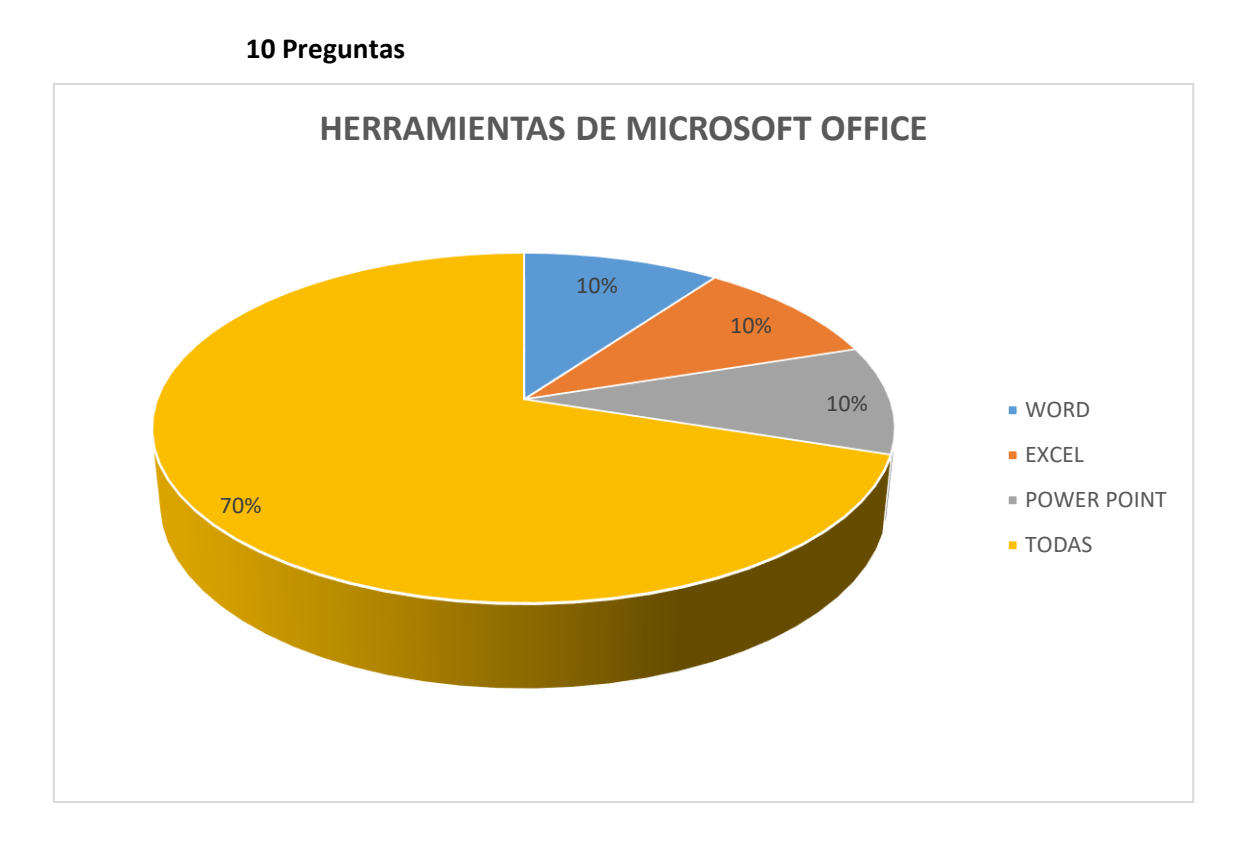

Ilustración 11: Encuesta, pregunta 10 Fuente: Elaboración propia

En la ilustración 10, se puede ver que el 30% de los encuestados por lo menos conoce una herramienta de Microsoft Office, mientras que el 70 % comprende las tres herramientas mencionadas. Estos resultados respaldan el enfoque hacia la enseñanza de las herramientas principales de Microsoft Office, por lo cual es indispensable que dentro de este curso se elabore los temas con las herramientas mencionadas.

### **CAPÍTULO II: PROPUESTA**

#### <span id="page-26-1"></span><span id="page-26-0"></span>**2.1.Fundamentos teóricos aplicados**

 Este proyecto está enfocado en brindar un servicio a las personas interesadas en aprender el mundo que nos rodea las Alfabetización Digital mediante un entorno virtual de aprendizaje donde el participante tendrá acceso a interactuar mediante las actividades creadas en la plataforma, logrando afianzar y ejercer los conocimientos impartidos en clase.

En los cursos de capacitación planificados se aplican las teorías de aprendizaje Constructivista y Conectivista, para lograr la comprensión de los materiales de estudio, desarrollar una interactividad constante en entorno colaborativo.

#### **CONSTRUCTIVISMO**

De acuerdo al enfoque de Bruner se construye el aprendizaje aplicando en la resolución de problemas reales de la vida cotidiana, con la colaboración de los habitantes del sector, siendo creativos, curiosos, responsables, adaptables, entre otras habilidades digitales y de identificación a la solución de problemas.

 Para iniciar se toma en cuenta que el actor principal es el participante, en un proceso de aprendizaje dinámico, activo y participativo, razón por la que este se convierte en el constructor de su aprendizaje guiado por el instructor que será el mediador y facilitador de las herramientas para la construcción del aprendizaje.

 Esta teoría de aprendizaje se plasmará en el proyecto, como menciona Ausubel la necesidad de relacionar la nueva información aprendida con los conocimientos previos que ya tienen almacenados en las estructuras cognitivas.

 Dentro del aula de estudio, se conciben dos dimensiones de aprendizaje: por recepción donde se le presenta al participante la información en su forma final, lista para la incorporación de su estructura cognitiva y el aprendizaje por descubrimiento, se ejecuta por medio de experiencias creadas por el participante, descubriendo la información con el objetivo que construya su propio aprendizaje de acuerdo a su potencial y su contexto.

### **CONECTIVISMO**

La acción innovadora de responder a las necesidades de la educación en nuestra era digital o sociedad de conocimiento, tomando como base y esforzándonos con el constructivismo, el principio básico de esta perspectiva se basa en la interacción mediante una red de conexión de

aprendizaje entre nodos, es decir que cada uno de nosotros seremos un nodo creando nuestra red de aprendizaje basada en la Alfabetización e Inclusión Digital.

La teoría Conectivista está presente en el acceso a la información, la interactividad con el material de estudio y el trabajo colaborativo entre los participantes, en función de la autonomía del estudiante y el aprendizaje socializado.

La propuesta pedagógica proporciona a quienes aprenden, la capacidad de conectarse entre unos a otros a través de la plataforma Moodle utilizando herramientas colaborativas para completar las actividades que estarán en las semanas de estudio, en este escenario el instructor ocupa el rol de crear ecologías de aprendizaje que permite el intercambio de información no sólo entre los participantes, sino en el entorno virtual mediante las herramientas sincrónicas y asincrónica.

### **Entornos virtuales de aprendizaje:**

Cuando se habla de un EVA entorno virtual de aprendizaje, se refiere al área educativa que se ubica en la nube. Conocida como la variedad de herramientas que aportan el aprendizaje significativo y este espacio está integrado por los participantes donde el objetivo es la interacción entre los usuarios, las actividades del entorno se las puede trabajar de manera sincrónica y asincrónica dependiendo de la necesidad.

El entorno virtual de aprendizaje mejorar la calidad de enseñanza aprendizaje donde nuestra aula de estudio se fortalece con la generación y participación de las actividades propuestas en este espacio, aplicando las herramientas tecnológicas, verificando siempre la interacción entre los participantes como, lectura de documentos, realizando ejercicios, creando interrogantes, fortaleciendo el trabajo colaborativo entre otros, ayudando a la interacción entre los habitantes y los educadores.

### **PACIE**

 Esta metodología fue desarrollada por el Ing. Pedro Camacho con el planteamiento de incluir la web 2.0 en el proceso educativo, potenciar el autoaprendizaje y la experiencia en la construcción del conocimiento colectivo. Lo más importante en el proyecto es aplicar las fases de esta metodología las cuales se explican a continuación:

**P**resencia: en esta parte el aula virtual es diseñada teniendo en cuenta los recursos web y el impacto.

 **A**lcance: se definen objetivos, contenidos y estrategias pedagógicas.

 **C**apacitación: formación para estudiantes y docentes en la educación virtual.

 **I**nteracción: es la parte donde el estudiante interactúa utilizando los recursos del aula virtual.

 **E**-learning: ejecución del curso en el aula virtual con la automatización para el proceso enseñanza, evaluar y realizar la retroalimentación.

La metodología PACIE, está dividida en 3 bloques.

 **Bloque Cero o PACIE:** en este bloque se encuentran tres secciones, Información donde se encuentran directrices del curso, docente y evaluaciones. En el segmento de Comunicación, se indican los encuentros importantes de la clase, como enlaces para la conexión de clases; por último, se encuentra la parte de Interacción que es un espacio diseñado para que los participantes y el tutor puedan conocerse.

 **Bloque Académico:** este bloque está destinado para la información y los contenidos que están relacionados con el tema de estudio, en la cual tenemos cuatro segmentos: Exposición, Rebote, Construcción y Comprobación.

 **Bloque de Cierre:** Es el bloque de finalización donde se culmina las tareas y lecciones, tenemos varias actividades en las que podemos implementar como foros de despedida, reflexiones con la participación de todos los participantes y una retroalimentación para conocer la experiencia del tema.

**ADDIE:** Para implementar el modelo se llevó un proceso ordenado y esquematizado que aborda cada una de las fases, en la cual describimos las cinco etapas a continuación:

### **FASE 1: ANÁLISIS**

En la provincia de Pichincha, Ciudad de Quito Distrito Calderón, en el barrio Zabala, los habitantes como población beneficiaria. Dentro de los habitantes existe falencia, en los conocimientos del manejo de herramientas, afectando de este modo las oportunidades que nos brinda el mundo de la tecnología. Este diseño instruccional favorece al desarrollo de los habitantes y de esta forma se apoya a su desarrollo mediante sus actividades con el uso de la tecnología.

 En cuanto al espacio físico, se cuenta con cinco computadores con conexión a internet, el cual serán utilizados para los cursos de alfabetización digital, cabe mencionar que las clases se dictarán en forma presencial y virtual, se realizará grupos para la interacción con las actividades a realizar y corregir las falencias presentadas.

#### **FASE 2: DISEÑO**

La Alfabetización Digital es un gran problema en comunidad de Zabala, una vez que tenemos identificado las carencias de los participantes, nos adentramos en la fase del diseño en la cual el objetivo será proponer las estrategias metodológicas en el curso TIC, con el fin de orientar el aprendizaje efectivo y anular el déficit con la tecnología, se elabora un plan de clases equilibrado, motivador y con interacción activa.

#### **FASE 3: DESARROLLO**

Se trabajará mediante clases presenciales y virtuales, con la participación de los involucrados en el entorno virtual Moodle, efectuarán las actividades creadas como foros, tareas, evaluaciones entre otras utilizando las herramientas tecnológicas

En el Aula virtual tendrán todo el material necesario para realizar las actividades, así como revisar el contenido cuando el participante lo requiera y se adecuará de tal manera que no existan distractores para el desarrollo de las destrezas planificadas.

### **FASE 4: IMPLEMENTACIÓN**

A continuación, se procede a describir todos los recursos con los que contaremos para la aplicación del proyecto Alfabetización e Inclusión Digital, los mismos que cabe recalcar se lo realizará en las aulas de clase de manera presencial y virtual, por medio del uso de herramientas tecnológicas donde predomine la interacción del participante.

El estudiante deberá desarrollar las actividades propuestas en la plataforma Moodle, cumpliendo las fechas y horarios establecidos, el objetivo principal de las actividades será concebir el interés por parte del participante en realizar las actividades propuestas, generando el autoaprendizaje e impregnar el conocimiento recibido en clase.

### **FASE 5: EVALUACIÓN**

En las semanas creadas en la plataforma Moodle con los diferentes temas a seguir, se crean evaluaciones parciales y una final del curso, donde los participantes deben realizar con el fin de evaluar el conocimiento impartido durante el curso y corregir las falencias

presentadas. Se espera que este nuevo formato de educación combinado con las comunidades de aprendizaje tenga mucho más impacto y facilite el proceso de refuerzo. Se utilizarán las siguientes rúbricas para verificar el alcance de las destrezas. El uso de la tecnología mediante un enlace se puede también utilizar como método de evaluación.

#### <span id="page-30-0"></span>**2.2.Descripción de la propuesta**

La propuesta se desarrolló con el modelo ADDIE, cumpliendo la función de estandarización y calidad de la propuesta, con objetivos claros, recursos y contenido que sostienen el modelo de aula invertida, ha sido seleccionado e implementado de manera rigurosa el contenido que está en las semanas creadas del curso TIC, de acuerdo a las necesidades de los habitantes.

La investigación para la generación del entorno virtual la enseñanza de la Alfabetización e Inclusión Digital se ha elaborado una plataforma Moodle, la misma que nos permite añadir herramientas de la web 2.0, también se incluye herramientas web 4.0 que nos ayuda a generar un ambiente educativo agradable, interactivo y de calidad para que el participante genere su propio conocimiento.

La elección de la plataforma Moodle fue elegida de acuerdo a una comparación con diferentes plataformas. En la cual, se consideró las características en beneficio de los participantes, y es la que más se acopla a las necesidades del proyecto Alfabetización Digital,, se muestra tabla comparativa de los gestores de aprendizaje tomados como base:

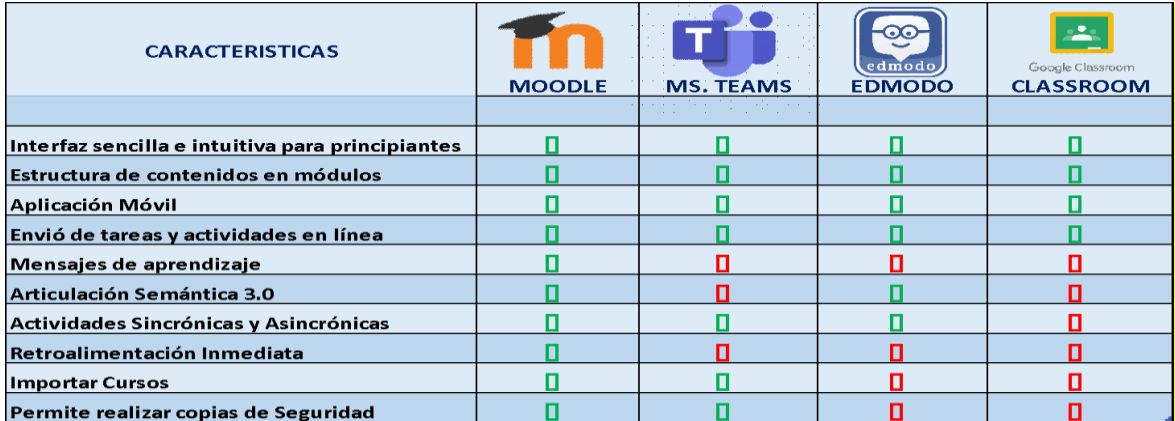

Tabla 1: Características de diferentes gestores de aprendizaje.

| <b>GESTOR DE APRENDIZAJE</b>                          | <b>MODALIDAD</b> | <b>MODALIDAD</b><br><b>PRESENCIAL SEMIPRESENCIAL</b> | <b>MODALIDAD</b><br><b>VIRTUAL</b> |
|-------------------------------------------------------|------------------|------------------------------------------------------|------------------------------------|
| <b>MOODLE</b>                                         | 0 O              | П<br>П<br>П                                          | П<br>П                             |
| <b>MS. TEAMS</b>                                      | 0 D              | П                                                    | 0 D                                |
| <b>EDMODO</b><br>edmodo                               | 0 D              | П                                                    | П                                  |
| $\frac{1}{2}$<br><b>CLASSROOM</b><br>Google Classroom | П                |                                                      |                                    |

Tabla 2: Comparativa dependiendo la modalidad de estudio

#### Fuente: Elaboración propia

Al contrastar Moodle con otros gestores de aprendizaje encontramos que es la plataforma más completa para implementar el EVA con fines de nuestro proyecto Alfabetización e Inclusión digital, entre las funcionalidades de Moodle destacamos las copias de seguridad y generar un ambiente semántico con la Web 3.0, que son características muy importantes para la generación de actividades interactivas para el participante, tomando en cuenta que el curso se lo llevará de manera semipresencial y virtual.

#### **Estructura general**

De acuerdo al Entorno Virtual de Aprendizaje Moodle, se estructura por un primer bloque llamado Pacie, Bloque académico y Bloque de cierre. En el Bloque Académico tenemos dividido en semanas cada una de ellas con las unidades de estudio: Semana 1: Internet, Semana 2: Procesadores de texto, Semana 3: Hojas de Cálculo, mismas que de acuerdo a la metodología PACIE contiene las siguientes secciones Exposición, Construcción, Rebote y Comprobación, donde encontramos el contenido con recursos y actividades que le permitan al participante adquirir un aprendizaje significativo.

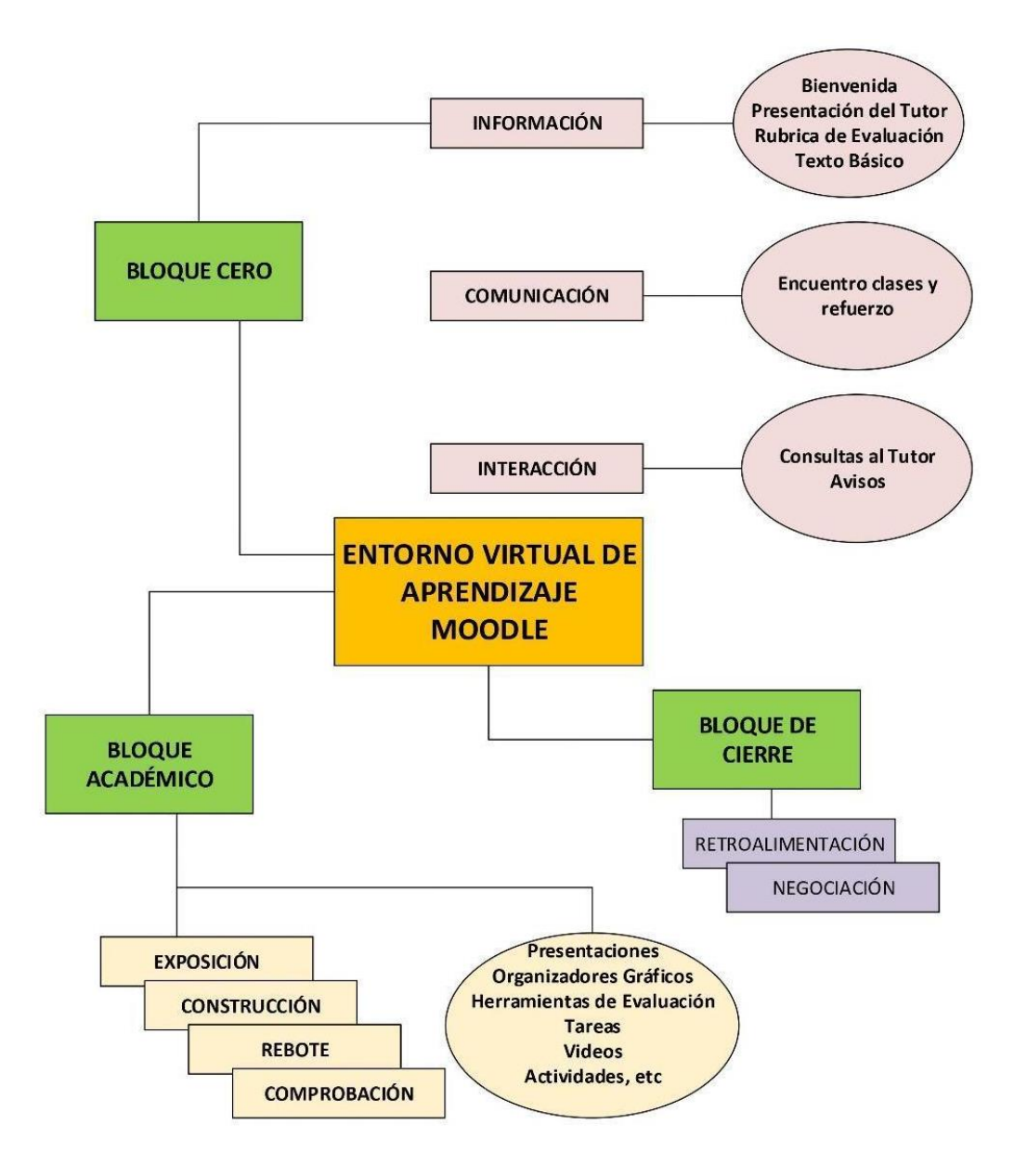

Ilustración 12: Estructura general de la propuesta.

Fuente: Elaboración propia

### **Explicación del aporte**

El aula virtual Moodle se ha diseñado con un formato de mosaico para darle variedad y presencia al desarrollo de las unidades creadas cada semana. Para el ingreso al entorno virtual de aprendizaje ingresamos al siguiente link *cec.uisrael.edu.ec*, una vez ya en el sitio encontraremos una categoría llamada Neurocop, en la cual contiene una subcategoría llamada Alfabetización Digital, es ahí donde encontraremos los cursos a dictar en nuestra propuesta, ordenadamente con los bloques mencionados anteriormente.

**Bloque Cero o Pacie:** En este bloque encontraremos la información general de la unidad de estudio, como datos del docente, horarios de clase.

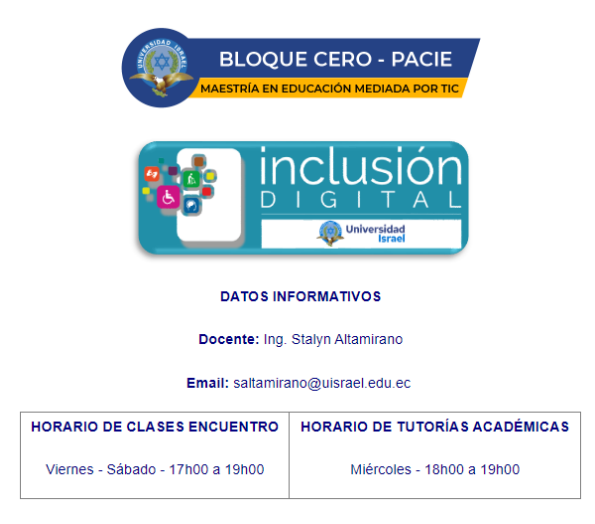

Ilustración 13: Bloque de Inicio, información general

Fuente: Elaboración propia

## **SECCIÓN INFORMACIÓN**

En esta sección encontraremos presentación del tutor, presentación del aula virtual, el contenido de estudio Syllabus, Rúbrica de evaluación, una guía de para iniciar la asignatura y el texto básico para el curso.

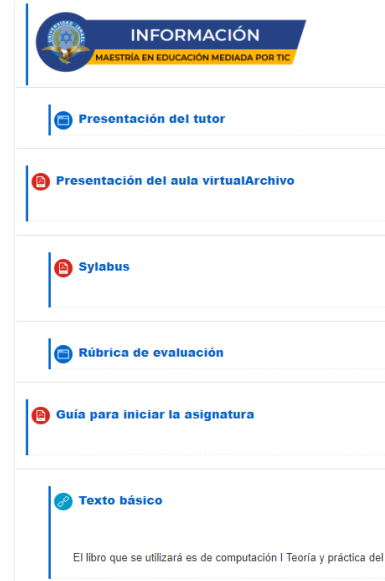

Ilustración 14: Sección de Información

Presentación del tutor quien será la persona que está a cargo del curso, se da a conocer la información del tutor, su trayectoria profesional entre otros datos.

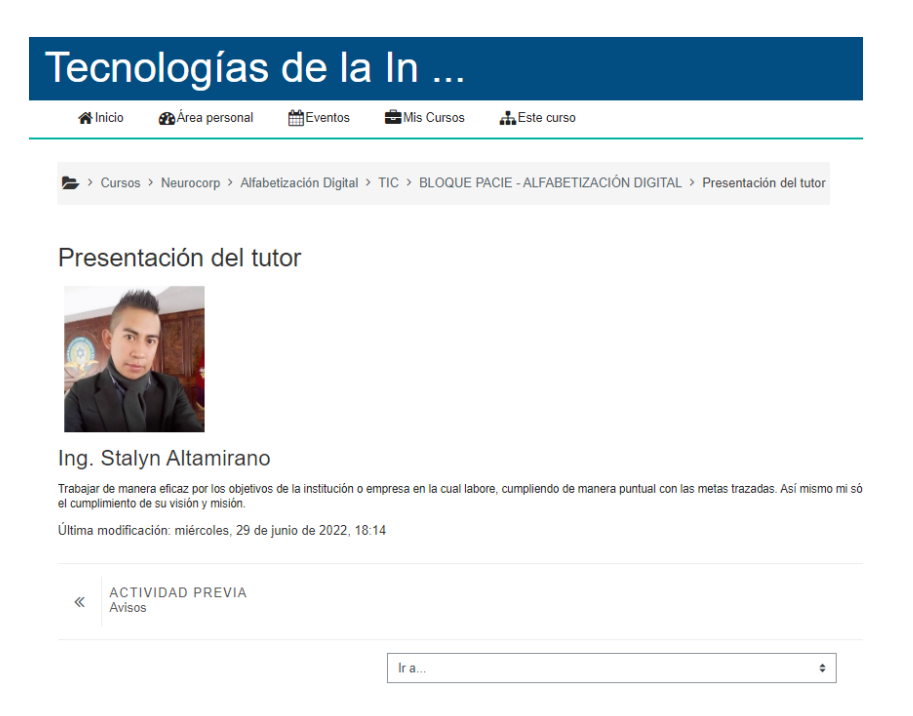

Ilustración 15: Presentación del tutor

Fuente: Elaboración propia

Presentación del aula virtual, se muestra un documento el cual será una guía para que el participante tenga una guía y se familiarice con su entorno de estudio. Posteriormente encontramos el Syllabus de la materia, la cual podrá ser descargada para su revisión correspondiente.

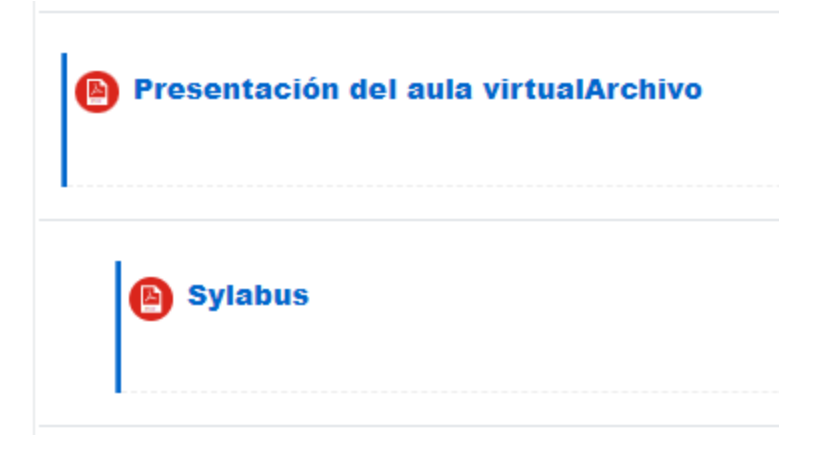

Ilustración 16: archivos de presentación del aula virtual y syllabus.

Rúbrica de Evaluación, con esta información se da a conocer a los participantes como serán evaluados durante el curso.

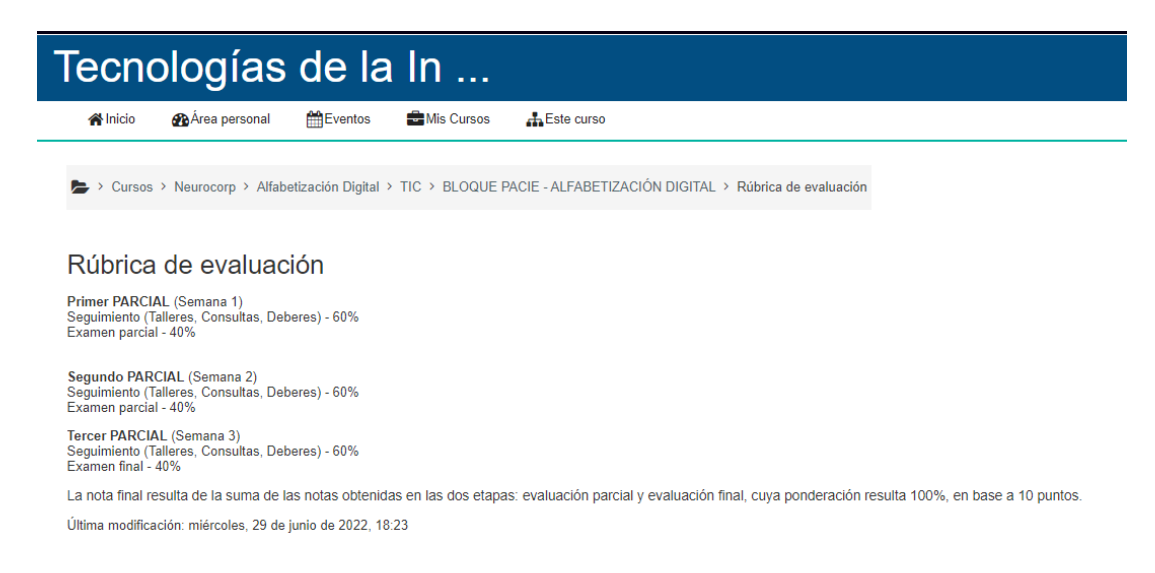

### Ilustración 17: Rubrica de Evaluación del curso TIC

### Fuente: Elaboración propia

Guía para iniciar la asignatura, mediante un archivo ponemos a disposición al participante una guía con la que se pueda orientar con las actividades del entorno virtual en forma secuencial, así también encontrará un link en el cual se accede al texto principal del curso.

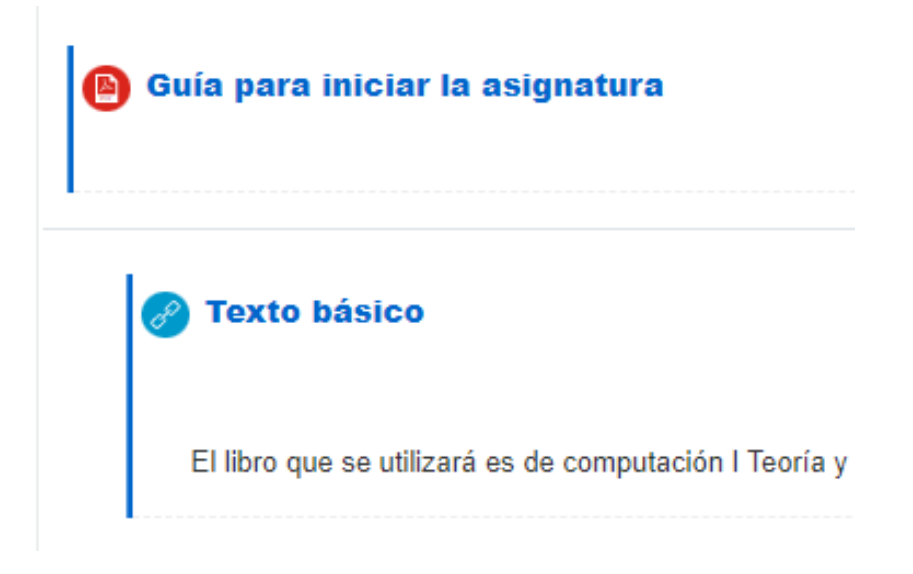

Ilustración 18: Guía del asignatura y Texto básico principal del curso TIC

# **SECCIÓN COMUNICACIÓN**

Reporte de notas finales, aquí encontraremos las notas de los participantes, esta se habilitará según los cronogramas establecidos.

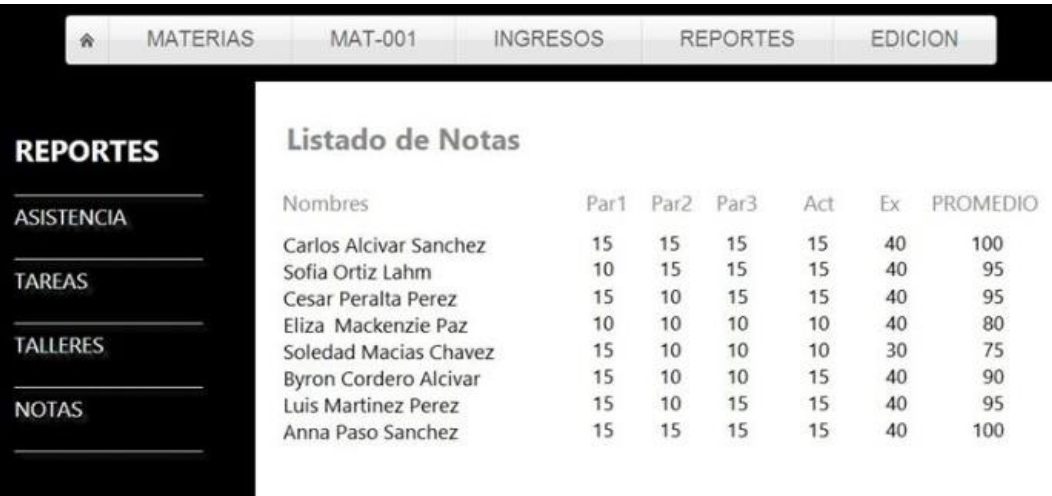

### Ilustración 19: Reporte de notas

Fuente: Elaboración propia

Cronograma de evaluaciones, se encuentra organizado las fechas donde los participantes deberán rendir las evaluaciones asignadas en el curso TIC.

> Cursos > Neurocorp > Alfabetización Digital > TIC > BLOQUE PACIE - ALFABETIZACIÓN DIGITAL > Cronograma de evaluaciones

Cronograma de evaluaciones

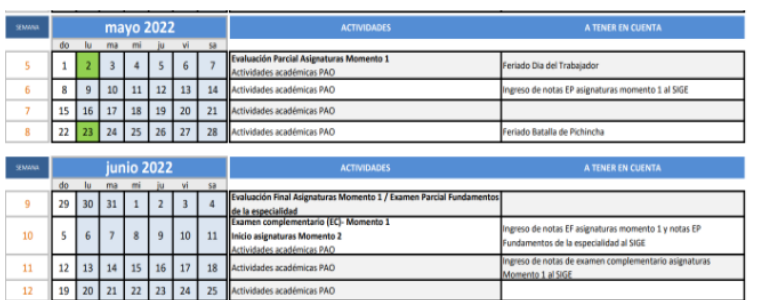

Calendario Académico Evaluaciones Parcial Y Finales

Ilustración 20: Cronograma de evaluaciones

Link para las clases sincrónicas y de tutorías, mediante estos enlaces el participante podrá acceder a la sala zoom, en los horarios establecidos para sus clases sincrónicas y tutorías.

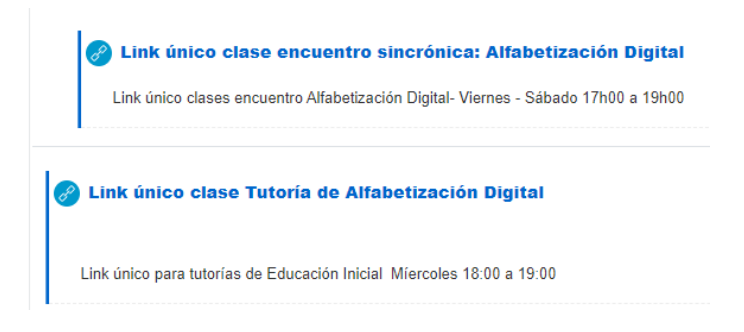

Ilustración 21: Enlaces para clases sincrónicas y tutorías.

Fuente: Elaboración propia

# **SECCIÓN INTERACCIÓN:**

Novedades, el participante podrá interactuar con el tutor por este medio donde se generará una temática como un debate o cualquier inquietud, también se crea un espacio de Foro en la cual el tutor agrega la temática a trabajar según el tema de estudios, en la misma sección encontraremos un espacio para el Glosario de términos que durante el curso el participante deberá ingresar mínimo un término por cada semana trabajada.

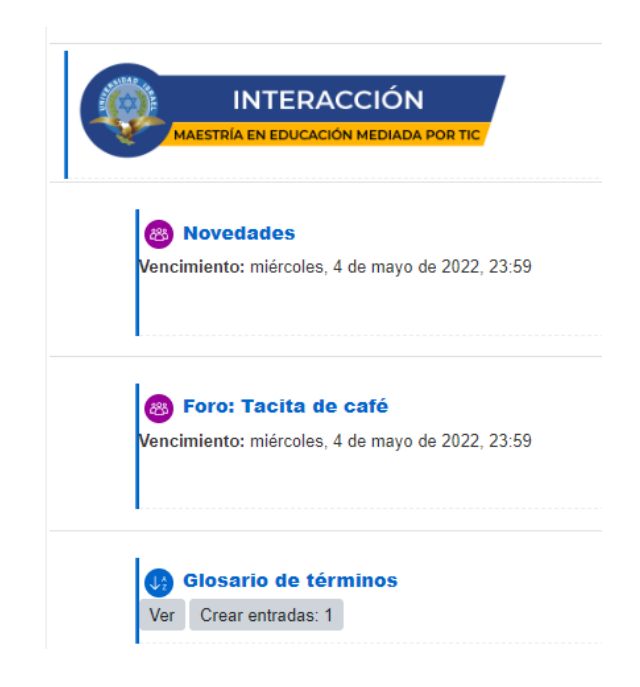

Ilustración 22: Novedades, Foro, Glosario de términos

### **BLOQUE ACADÉMICO:**

Siguiendo la metodología PACIE, al inicio de cada bloque académico se encuentra el diseño instruccional, contenido y objetivo de estudio, además de las secciones de exposición, rebote, construcción y comprobación, que permiten el desarrollo del aprendizaje de una manera planificada y sistemática basándonos en la teoría del constructivismo y conectivismo.

En la sección del bloque académico, los temas creados para el curso son Internet, Procesadores de texto y Hojas de Cálculo. En la cual se insertarán todas las actividades creadas en la plataforma mediante herramientas digitales, que permitan al participante entender, comprender y participar del entorno virtual.

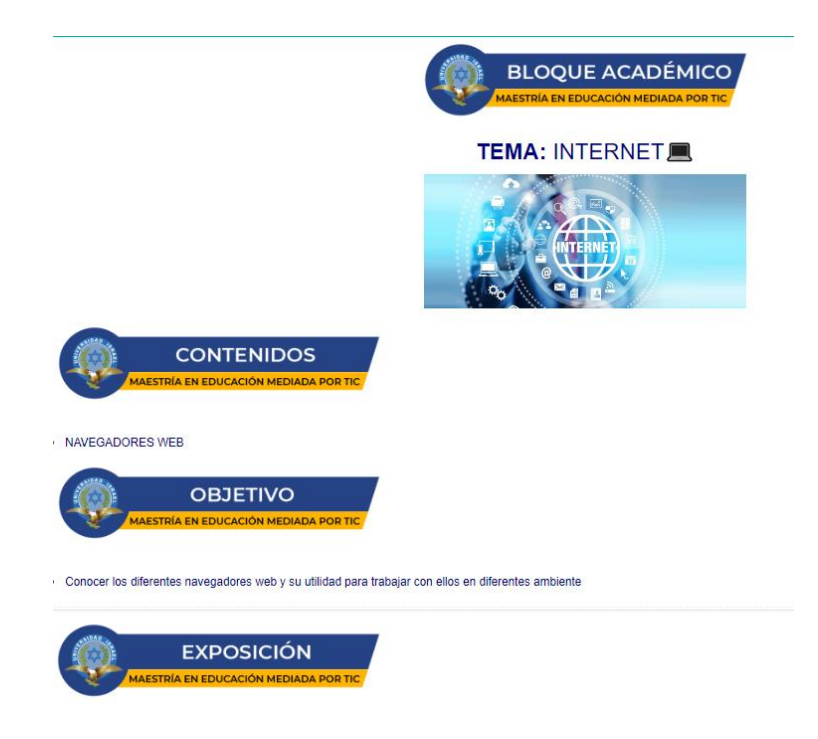

### Ilustración 23: Bloque Académico

### Fuente: Elaboración propia

**Sección Exposición:** En esta sección se inserta el contenido del tema Internet, con todos los recursos que requiere el participante, para acceder y revisar el temario, con ello se pretende que tenga una instrucción previa, asimilación de conocimientos y comprensión del tema. En esta sección encontraremos varios recursos como videos, enlaces, presentaciones, documentos entre otros.

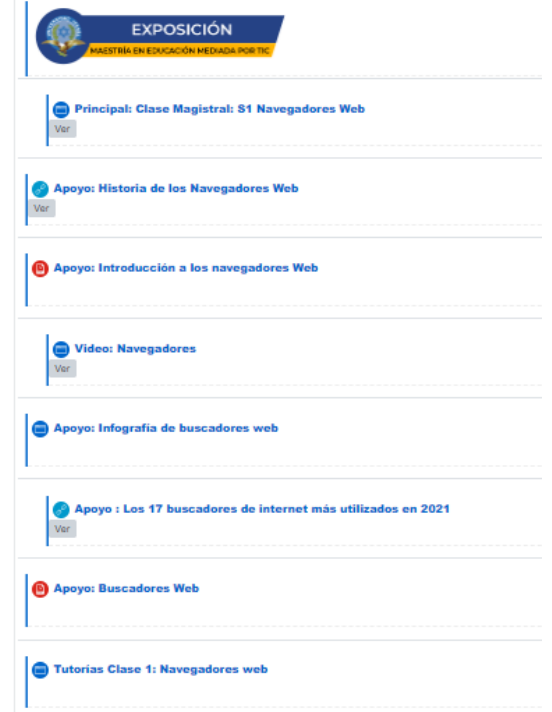

Ilustración 24: Sección Exposición

### Fuente: Elaboración propia

**Sección Rebote:** En esta sección encontraremos una actividad de interacción realizada en Educaplay la cual contiene una etiqueta de un tiempo aproximado de la actividad de 0.5 horas, reforzando el aprendizaje del tema Internet de una manera didáctica y entretenida.

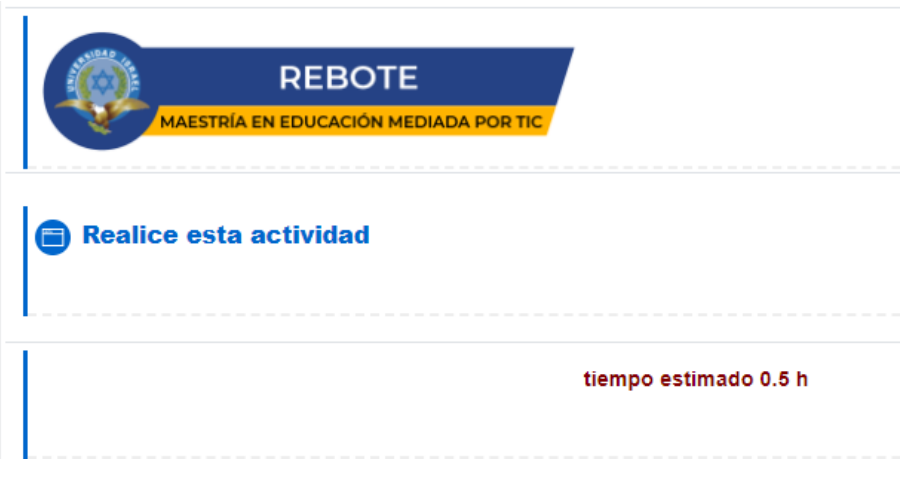

Ilustración 25: Sección Rebote

**Sección Construcción:** Aquí los participantes tienen una actividad de foro con el tema ¿Qué uso le daría usted al Internet, en su vida cotidiana?, se genera la actividad con la idea que los participantes consideren interacción, investigación y discusión del tema.

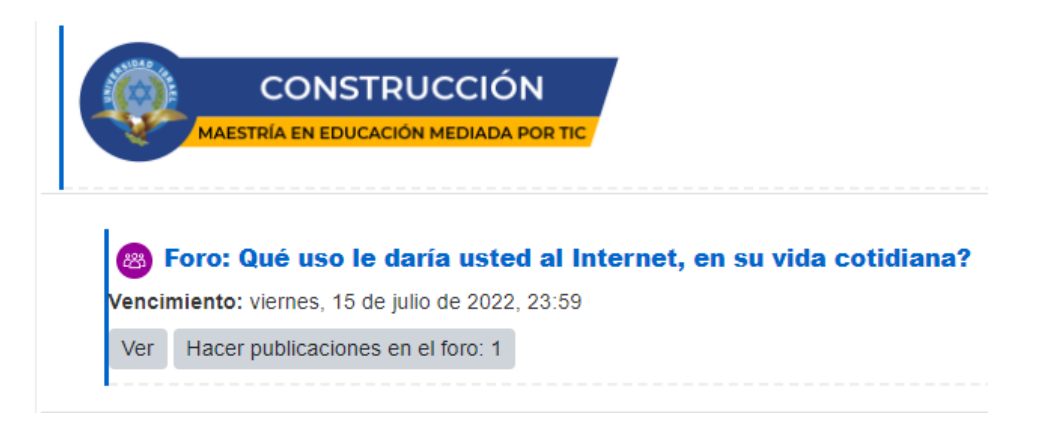

Ilustración 26: Sección Construcción

Fuente: Elaboración propia

**Sección Comprobación:** llamada también de evaluación, comprobaremos si el participante ha adquirido y desarrollado los conocimientos con las destrezas esperadas, mediante una tarea con instrucciones detalladas y una fecha de entrega.

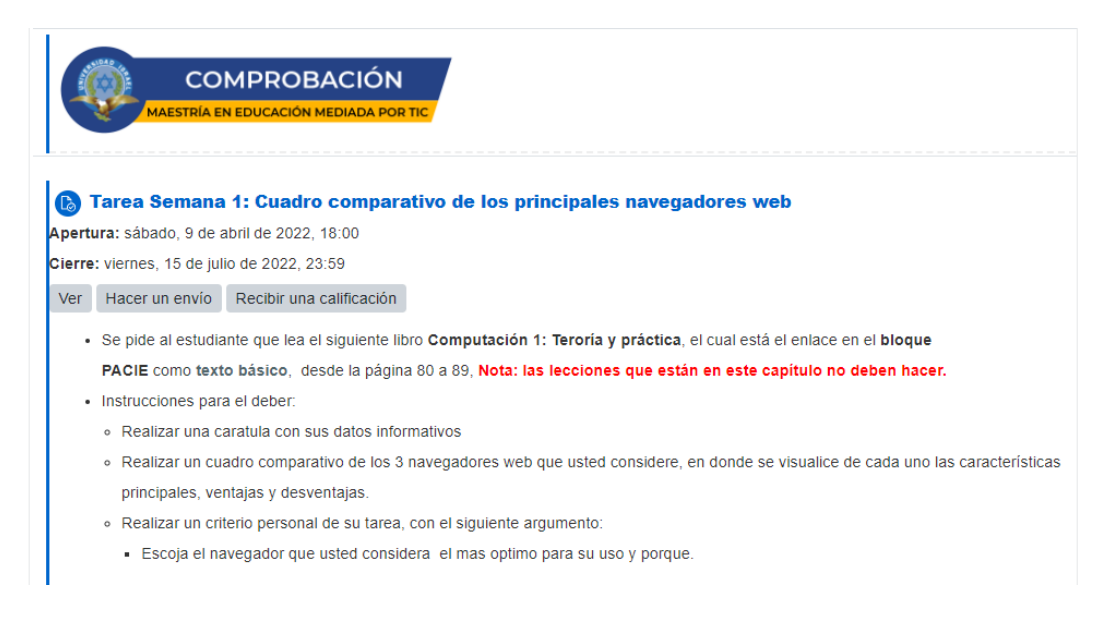

Ilustración 27: Sección de Comprobación

#### **Estrategias - técnicas**

El presente proyecto Alfabetización e Inclusión Digital está elaborado con estrategias tecno educativas, donde se considera la plataforma de aprendizaje Moodle por la breve adaptabilidad de los participantes, uso de plugins con la cual nos permite la adecuación de herramientas externas mediante codificación QR, permitiendo la accesibilidad de los recursos en los dispositivos móviles, en la plataforma se insertan recursos H5P

### **Actividades Moodle:**

Existe gran variedad de recursos en la plataforma Moodle, donde el usuario que genere el contenido tiene gran variedad a elección, dentro de los principales recursos tenemos chats, foros, cuestionarios, lecciones, tareas, actividades con h5p, en la que el participante puede interactuar intercambiando la información y el conocimiento aplicando el constructivismo como menciona Piaget, el uso de nuevas tecnologías permite al estudiante como al docente participar en nuevos escenarios de enseñanza y aprendizaje.

**Foro:** Permite la comunicación entre estudiantes y docentes en la que se manifiesta cualquier tema de interés referente a lo aprendido y ejecutarla mediante una discusión armónica, con temas relacionados a la vida cotidiana.

**Chat:** resulta una actividad sincrónica en la que los estudiantes y docente pueden interactuar para resolver dudas, dificultades o actividades, que presentan al momento de realizarla lo que es común en los participantes.

**Encuesta:** lo utilizamos para medir el nivel de satisfacción de las herramientas creadas por el docente a través de cuestionarios, utilizando variedad de herramientas que se las incrusta en Moodle para el proceso de aprendizaje significativo.

**Tarea:** Ayuda al tutor medir el nivel de conocimiento y reforzar lo aprendido por el participante en las temáticas creadas en la plataforma, con ello se puede percibir si las herramientas tecno pedagógicas resultan en el aprendizaje de los participantes, por la cual si es necesario se debe realizar retroalimentación de los temas.

### **Recursos – Moodle:**

Los recursos de Moodle tienen una gran importancia ya que reside en el predominio que poseen las incitaciones hacia las neuronas sensoriales para asimilar el conocimiento, es decir lo coloca en relación con el objeto del aprendizaje, proporcionando una sensación de manera indirecta, permitiendo subir enlaces, archivos y códigos QR, donde los participantes utilicen

toda la información para la construcción del conocimiento, algunos de los recursos que utilizaremos presentamos a continuación:

**Archivo:** es un espacio que utilizamos para insertar en el Entorno virtual de aprendizaje Moodle, documentos pdf, hojas de cálculo, archivo de videos, presentaciones Power Point, los mismos que serán visualizados en la plataforma.

**Carpeta:** permite al creador del contenido organizar la información en subcarpetas con la organización de los temas tratados, esto nos ayuda a evitar confusiones al momento de realizar las descargas, así mismo acceder a la información descargada cuando el participante desee.

**Etiqueta:** inserta directamente en el dashboard de Moodle, imágenes, texto, videos, audio, enlaces, esto sirve para que el participante del curso no tenga distractores al momento de ingresar al contenido.

**Página:** creación de un entorno dentro de un gestor virtual con videos, audios, textos, códigos embebidos, códigos QR, después de haber instalado el plugin adecuado para la funcionalidad en específico, como simuladores que permiten al participante la interactividad de lo aprendido en los temas tratados.

#### **Recursos Externos 3.0**

Los recursos mencionados son los que nos permiten insertar las herramientas mediante codificación QR, con la finalidad que los participantes puedan acceder mediante sus dispositivos móviles sin la necesidad de digitar, también es muy importante para evitar los distractores al momento de ingresar a los navegadores.

#### <span id="page-42-0"></span>**Validación de la propuesta**

El entorno virtual Moodle creado para el proyecto Alfabetización e Inclusión Digital, para el aprendizaje de las TIC, fue validado por cuatro especialistas, que cumplen con todas las expectativas para este proceso como nivel académico, trayectoria laboral en pedagogía, experiencia en el tema de tecnologías entre otras, la variables a evaluar son: Pertinencia, Aplicabilidad, Factibilidad, Novedad, Fundamentación pedagógica, Fundamentación tecnológica, Indicaciones para su uso, las valoraciones se describen a continuación, detallando la factibilidad de uso y aplicabilidad del entorno virtual de aprendizaje en el curso TIC, esta validación se la realizó con cuatro especialistas los cuales cumplen con los requisitos para dar su criterio en base a sus conocimientos en el campo de la Educación.

## **2.3.Matriz de articulación de la propuesta**

En la presente matriz se sintetiza la articulación del producto realizado con los sustentos teóricos, metodológicos, estratégicos-técnicos y tecnológicos empleados.

### **Tabla 3.**

*Matriz de articulación del tema Internet* **Fuente:** Elaboración propia

<span id="page-43-0"></span>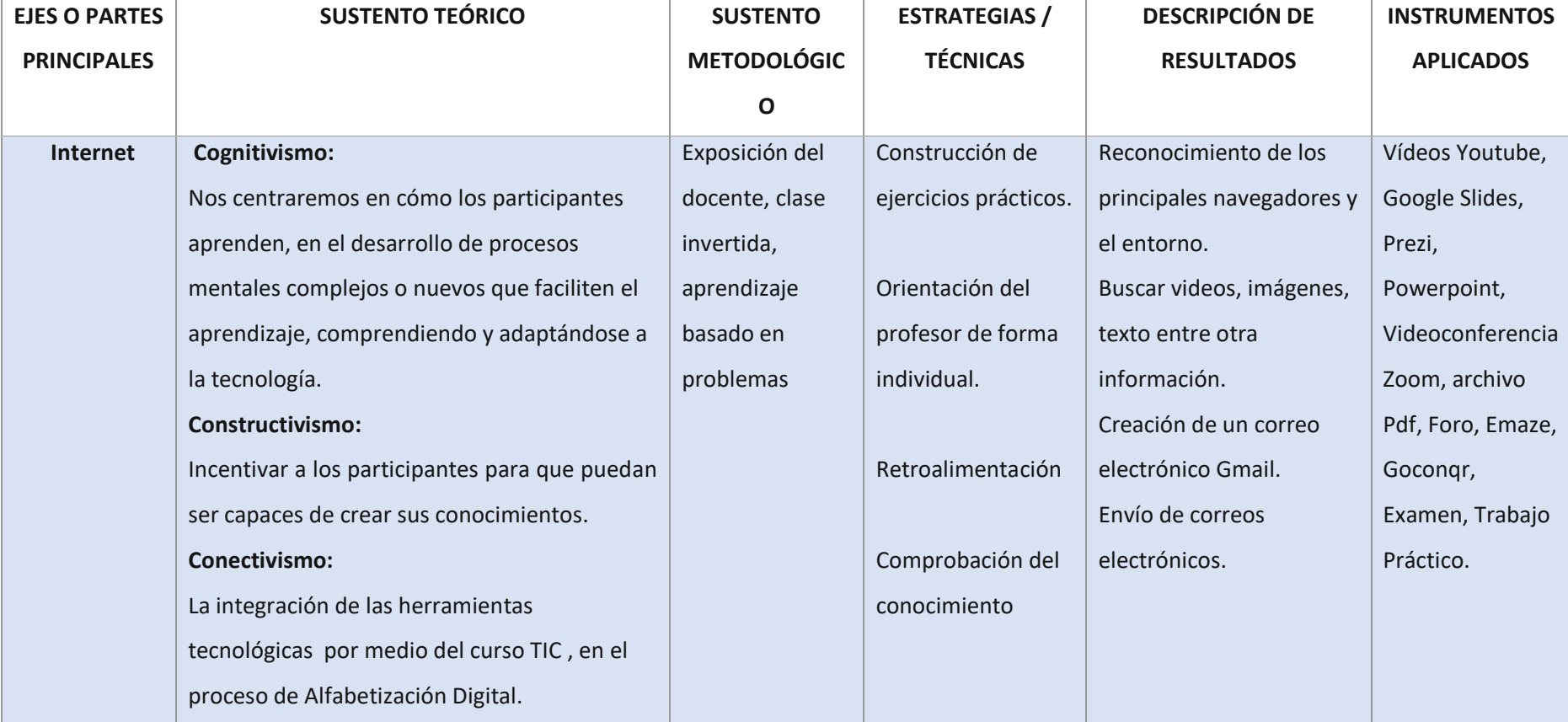

### **Tabla 4.**

*Matriz de articulación del tema Procesadores de texto* **Fuente:** Elaboración propia

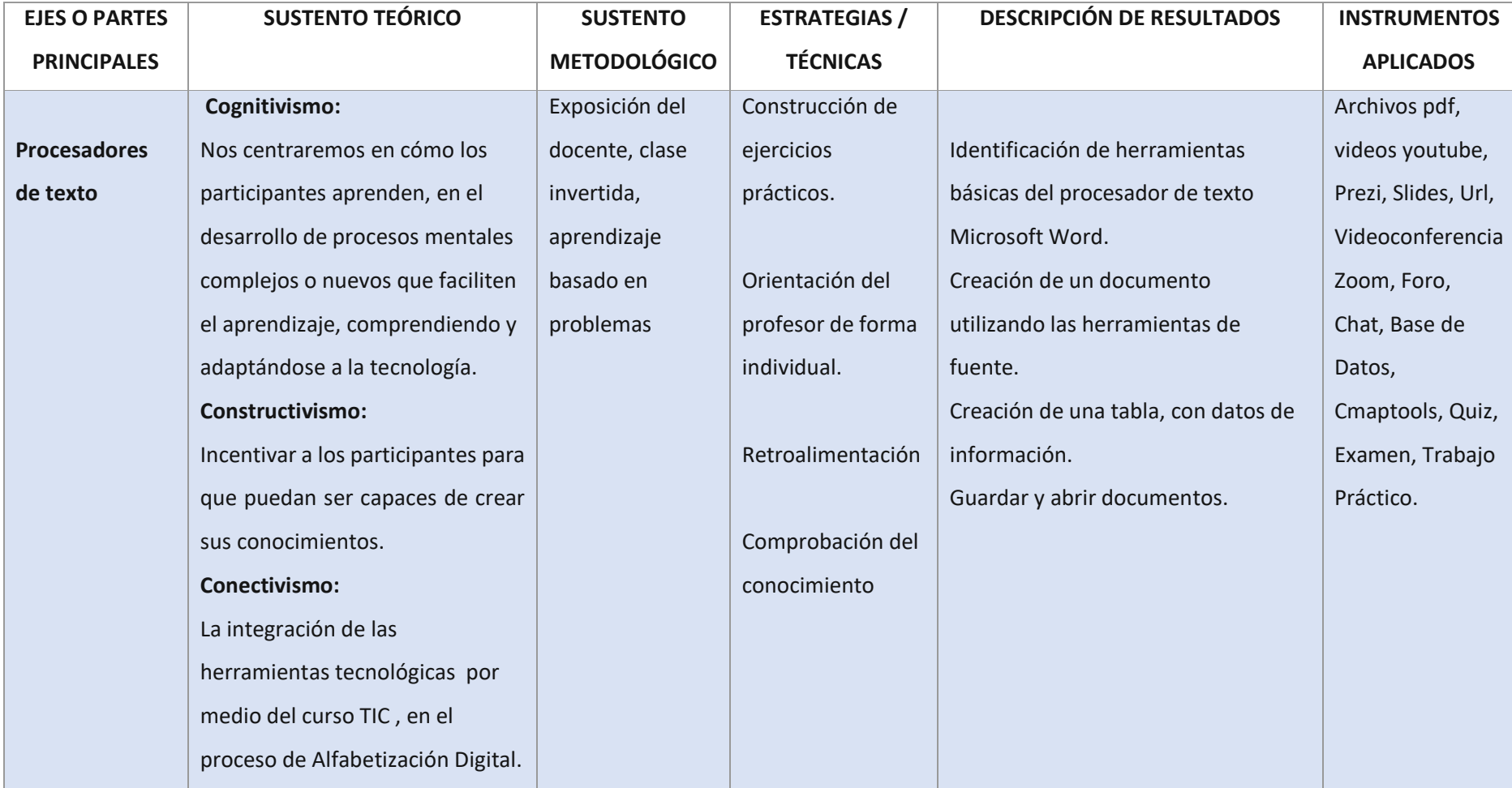

### **Tabla 5.** *Matriz de articulación del tema Hojas de Cálculo* **Fuente:** Elaboración propia

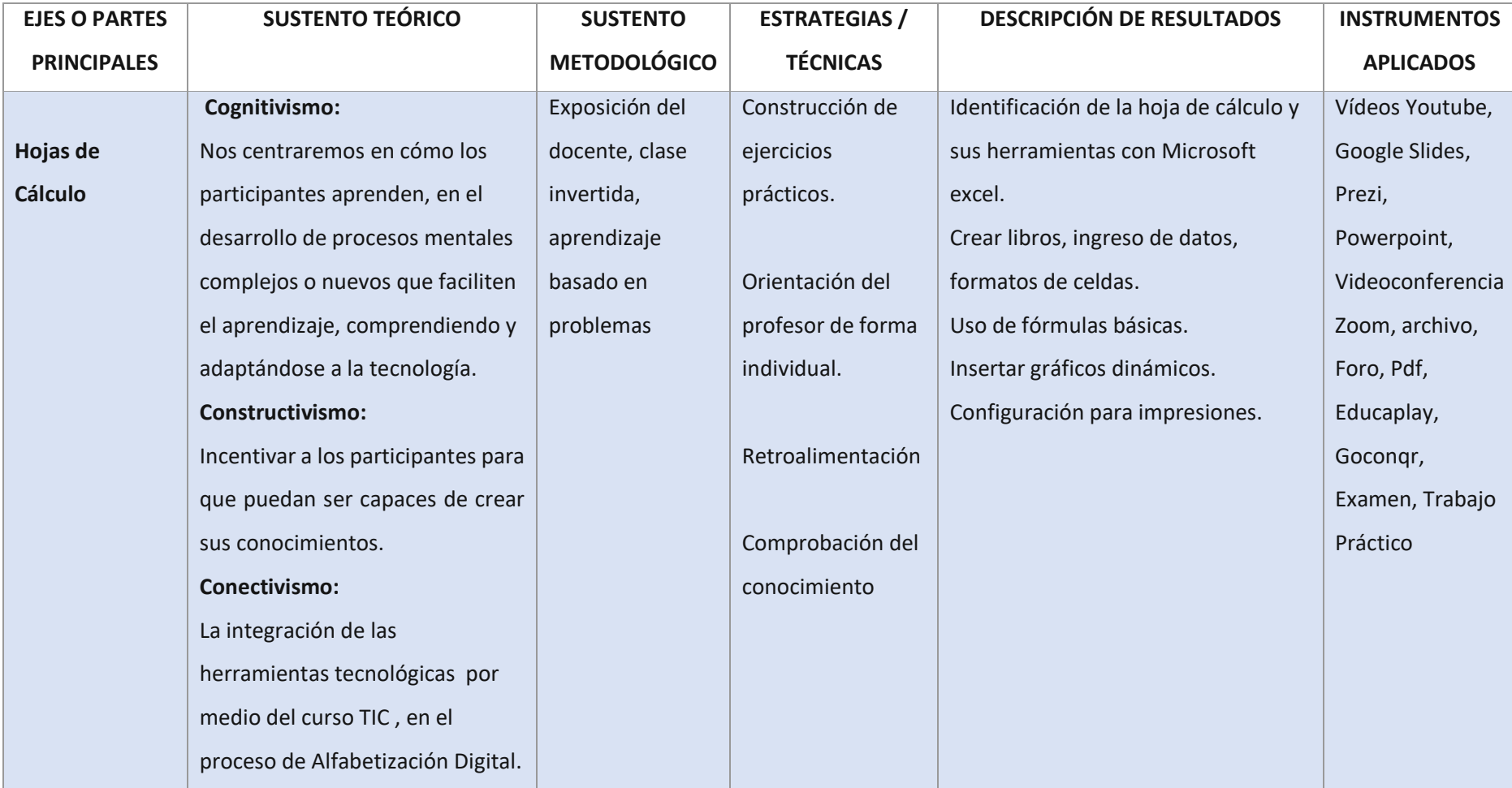

#### **CONCLUSIONES**

<span id="page-46-0"></span>Al finalizar el proyecto de Alfabetización e Inclusión Digital, se pudo llegar a las siguientes conclusiones:

El entorno virtual de aprendizaje Moodle fue aplicado satisfactoriamente, basándose claramente en los fundamentos teóricos del constructivismo, aprendizaje significativo y el conectismo, facilitando la viabilidad para gestar el entorno virtual de aprendizaje, en la cual los habitantes de la comunidad Zabala que deseen ser partícipes del curso TIC podrán integrarse al mundo digital, mediante las herramientas tecnológicas propuestas.

El diagnóstico del uso de las herramientas tecnológicas por parte de los habitantes encuestados de la comunidad Zabala fue muy escaso, se creó el curso TIC mediante la plataforma Moodle, que de acuerdo a la comparación con otros gestores de aprendizaje es la que mejor se adapta para la investigación

Se diseñó el entorno virtual de Alfabetización e Inclusión digital, el cual contiene bien estructurado su metodología PACIE , con gran variedad de contenidos en herramientas 2.0 dentro de sus bloques, y se consideró competencias básicas en temas TIC, para el aprendizaje de los participantes.

La valoración realizada por parte de los especialistas fue de gran aporte, ya que con las observaciones de los resultados, se realizaron los cambios sugeridos, los mismos que ayudaron a los usuarios a llevar un mejor uso al contenido, facilitando nuevas habilidades tecnológicas e impulsando el trabajo colaborativo.

#### **RECOMENDACIONES**

<span id="page-47-0"></span>En la implementación de entorno virtual de aprendizaje Moodle, se debe realizar actividades secuenciales siempre enfocadas a la práctica, demostrando que el participante asocie de manera activa el trabajo colaborativo y lo más importante, recibiendo una retroalimentación inmediata de lo aprendido con actividades orientadas a la vida real.

A partir del curso propuesto se recomienda promover o apoyar iniciativas de otros cursos sin ánimos de lucro de Alfabetización e Inclusión Digital, creando una cultura digital que mejore las habilidades en el manejo de herramientas tecnológicas en las personas, disminuyendo la brecha digital existente.

Crear nuevos cursos o subtemas de Alfabetización Digital en beneficio de personas que deseen incursionar al mundo digital, fortaleciendo el proceso de enseñanza y aprendizaje, estos cursos deben ser con niveles de dificultad, para que los participantes tengan interés en continuar los nuevos cursos de TIC.

Conservar la línea de investigación de forma continua, siguiendo todos lo parámetros solicitados y manteniendo la valoración de especialistas, la misma que será de gran aporte con la generación de resultados, con la finalidad de evaluar el impacto que tendrá un entorno virtual de aprendizaje en temas de Alfabetización e Inclusión Digital.

### **BIBLIOGRAFÍA**

<span id="page-48-0"></span>Gutiérrez, Alfonso (2010), "Creación multimedia y alfabetización en la era digital, en Roberto Aparici (coord.), *Educomunicación: más allá del 2.0*, Barcelona, Gedisa, pp. 171-186.

Gutiérrez, Alfonso (2003), *Alfabetización digital: algo más que ratones y teclas*, Madrid, Gedisa.

Pérez-Rodríguez, María Amor, Águeda Delgado-Ponce, Rosa García-Ruiz y María Carmen Caldeiro (2015), *Niños y jóvenes ante las redes y pantallas*, Barcelona, Gedisa .

Southwell, Myriam (2013), *La escuela ante nuevos desafíos: participación, ciudadanía y nuevas alfabetizaciones*, Buenos Aires, Santillana.

Gutiérrez, Alfonso (2010), "Creación multimedia y alfabetización en la era digital, en Roberto Aparici (coord.), *Educomunicación: más allá del 2.0*, Barcelona, Gedisa, pp. 171-186.

Hernández, R., Méndez, S. y Mendoza, C. (2014). *Metodología de la investigación*. Online Learning Center. <https://recursos.ucol.mx/tesis/investigacion.php>

Pérez-Rodríguez, María Amor, Águeda Delgado-Ponce, Rosa García-Ruiz y María Carmen Caldeiro (2015), *Niños y jóvenes ante las redes y pantallas*, Barcelona, Gedisa

Carlos. (2013, September 10). *Conectivismo, un nuevo enfoque pedagógico*. CEMEBlog. https://blog.cemebe.info/conectivismo-un-nuevo-enfoque-pedagogico/erencias

Unesco. (n.d.). Unesco.Org. Retrieved May 6, 2022, from https://unesdoc.unesco.org/ark:/48223/pf0000096800

(N.d.). Terapia-Cognitiva.Mx. Retrieved May 6, 2022, from https://www.terapiacognitiva.mx/wp-content/uploads/2015/11/Teoria-Del-Desarrollo-Cognitivo-de-Piaget.pdf

(N.d.-b). Www.Uv.Es. Retrieved May 6, 2022, from https://www.uv.es/bellochc/pedagogia/EVA3.pdf

Definición de guía de observación — Definicion.de. (s/f). Definición.de. Recuperado el 6 de mayo de 2022, de https://definicion.de/guia-de-observacion/

Contributors. (s/f). Encuesta. Wikipedia, The Free Encyclopedia. https://es.wikipedia.org/w/index.php?title=Encuesta&oldid=143331257

#### **ANEXOS**

### INSTRUMENTO PARA VALIDACIÓN DE LA PROPUESTA

<span id="page-49-0"></span>Estimado colega:

Se solicita su valiosa cooperación para evaluar la calidad del siguiente contenido digital "Alfabetización e Inclusión Digital". Sus criterios son de suma importancia para la realización de este trabajo, por lo que se le pide que brinde su cooperación contestando las preguntas que se realizan a continuación.

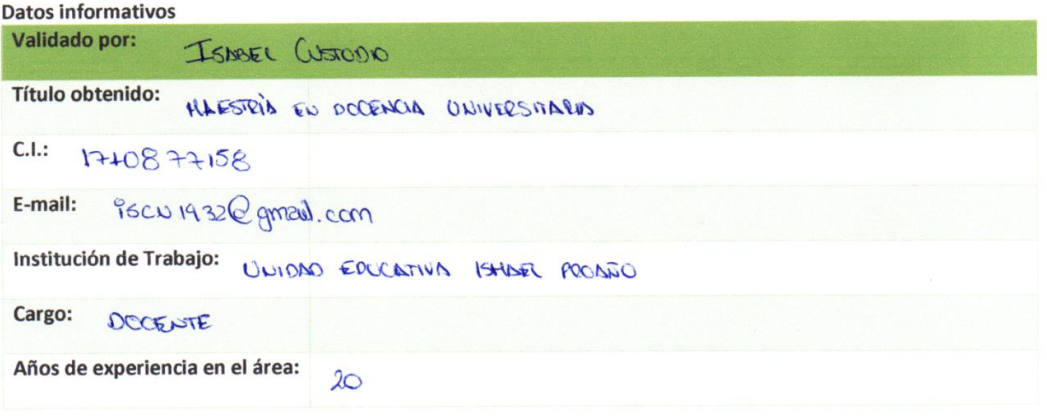

#### Instructivo:

- · Responda cada criterio con la máxima sinceridad del caso.
- Revisar, observar y analizar la propuesta de la plataforma virtual, blog o sitio web.  $\bullet$
- Coloque una X en cada indicador, tomando en cuenta que Muy adecuado equivale a 5, Bastante Adecuado  $\bullet$ equivale a 4, Adecuado equivale a 3, Poco Adecuado equivale a 2 e Inadecuado equivale a 1.

Tema: "Alfabetización e Inclusión Digital"

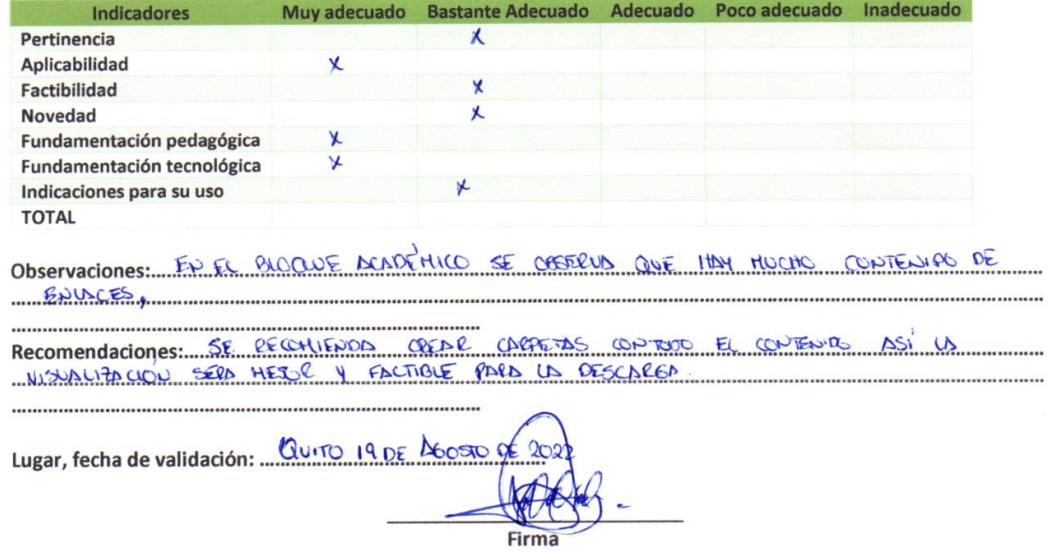

### **ANEXO 1**

### **VALORACIÓN DEL PRIMER ESPECIALISTA**

### INSTRUMENTO PARA VALIDACIÓN DE LA PROPUESTA

#### Estimado colega:

Se solicita su valiosa cooperación para evaluar la calidad del siguiente contenido digital "Alfabetización e Inclusión Digital". Sus criterios son de suma importancia para la realización de este trabajo, por lo que se le pide que brinde su cooperación contestando las preguntas que se realizan a continuación.

#### **Datos informativos**

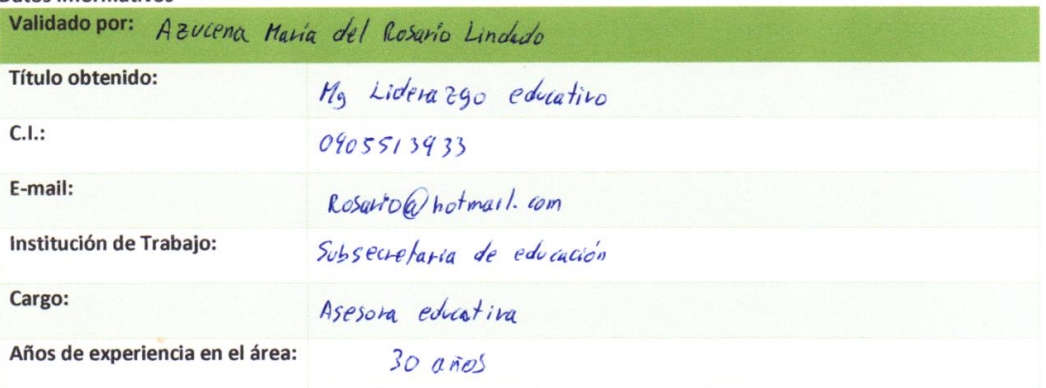

#### Instructivo:

- Responda cada criterio con la máxima sinceridad del caso.
- Revisar, observar y analizar la propuesta de la plataforma virtual, blog o sitio web.
- Cologue una X en cada indicador, tomando en cuenta que Muy adecuado equivale a 5, Bastante Adecuado  $\bullet$ equivale a 4, Adecuado equivale a 3, Poco Adecuado equivale a 2 e Inadecuado equivale a 1.

#### Tema: "Alfabetización e Inclusión Digital"

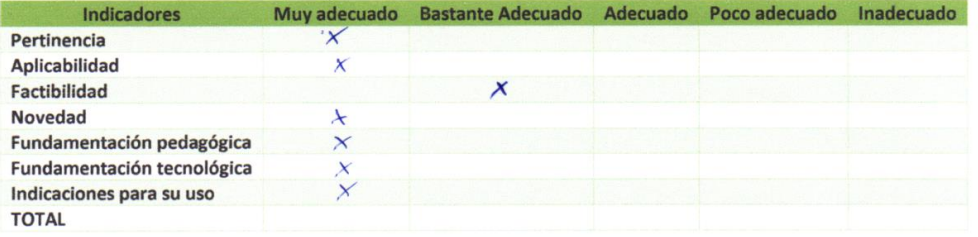

. . . . . . . . . . . . . . Recomendaciones: Se recomenda gre este progecta pe debe Fomentar en distintas camundades que tengun bujos concernientos apluando el geitor noode o otras alternativas

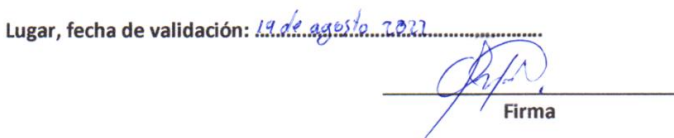

#### **ANEXO 2**

#### **VALORACIÓN DEL SEGUNDO ESPECIALISTA**

### INSTRUMENTO PARA VALIDACIÓN DE LA PROPUESTA

#### Estimado colega:

Se solicita su valiosa cooperación para evaluar la calidad del siguiente contenido digital "Alfabetización e Inclusión Digital". Sus criterios son de suma importancia para la realización de este trabajo, por lo que se le pide que brinde su cooperación contestando las preguntas que se realizan a continuación.

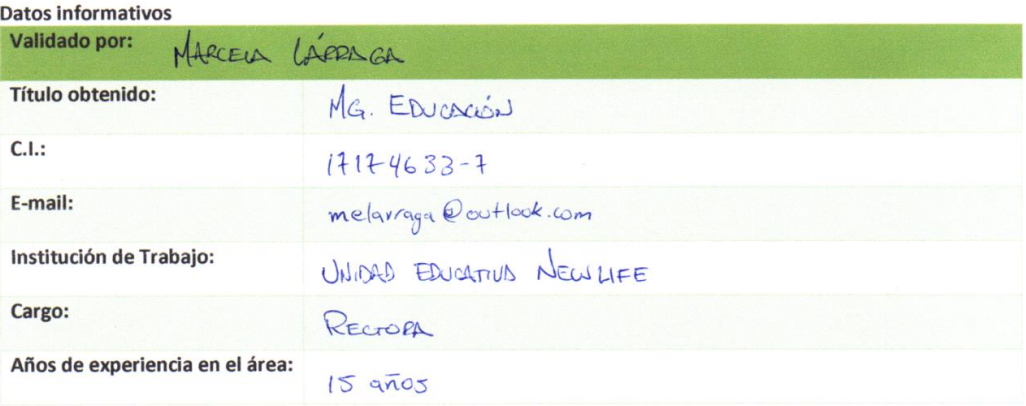

#### Instructivo:

- Responda cada criterio con la máxima sinceridad del caso.  $\blacksquare$
- Revisar, observar y analizar la propuesta de la plataforma virtual, blog o sitio web.
- Cologue una X en cada indicador, tomando en cuenta que Muy adecuado equivale a 5, Bastante Adecuado  $\bullet$ equivale a 4, Adecuado equivale a 3, Poco Adecuado equivale a 2 e Inadecuado equivale a 1.

#### Tema: "Alfabetización e Inclusión Digital"

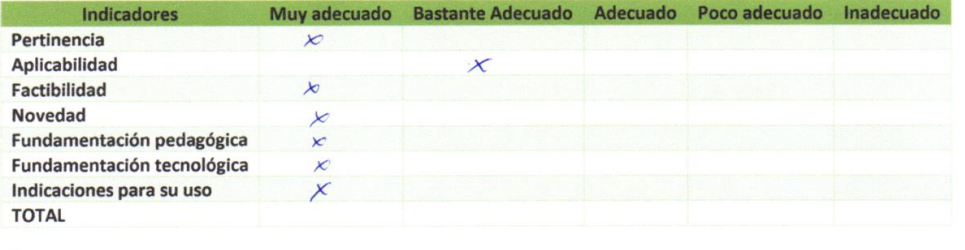

Recomendaciones: 25 RECOMIEDON POMER US ETIQUETAS CONTIENTO ESTIMADO PADA PEDUTAR US ACTUIONDES 

Lugar, fecha de validación: 2005  $202$ therma

#### **ANEXO 3**

### **VALORACIÓN DEL TERCER ESPECIALISTA**

### INSTRUMENTO PARA VALIDACIÓN DE LA PROPUESTA

#### Estimado colega:

Se solicita su valiosa cooperación para evaluar la calidad del siguiente contenido digital "Alfabetización e Inclusión Digital". Sus criterios son de suma importancia para la realización de este trabajo, por lo que se le pide que brinde su cooperación contestando las preguntas que se realizan a continuación.

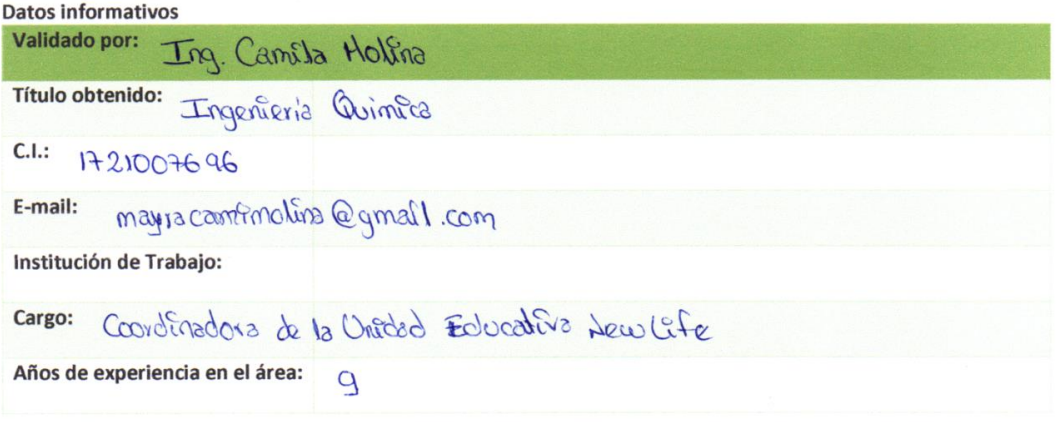

#### Instructivo:

- · Responda cada criterio con la máxima sinceridad del caso.
- Revisar, observar y analizar la propuesta de la plataforma virtual, blog o sitio web.
- · Coloque una X en cada indicador, tomando en cuenta que Muy adecuado equivale a 5, Bastante Adecuado equivale a 4, Adecuado equivale a 3, Poco Adecuado equivale a 2 e Inadecuado equivale a 1.

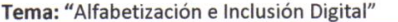

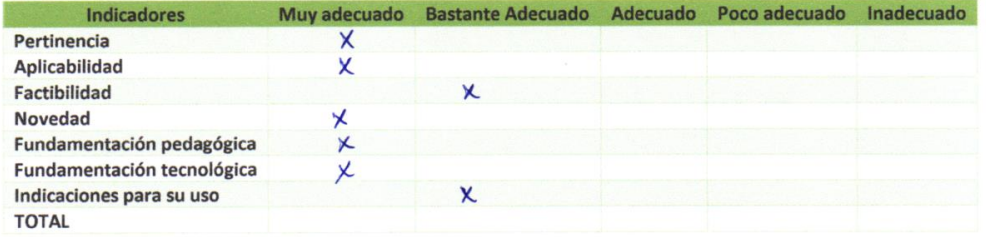

Observaciones: Excelecte la información convecta pero impulsar mas el totals also rative

Recomendaciones: 56 recomptende utilizer mes riclicationes en las actividades a 

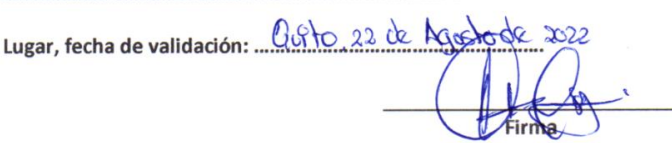

### **ANEXO 4**

### **VALORACIÓN DEL CUARTO ESPECIALISTA**